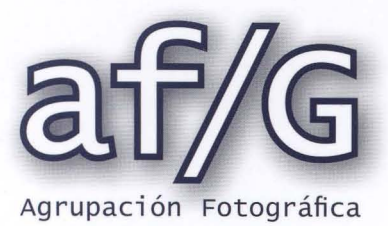

G U A D A L A J A R A

**Enero 2010** 

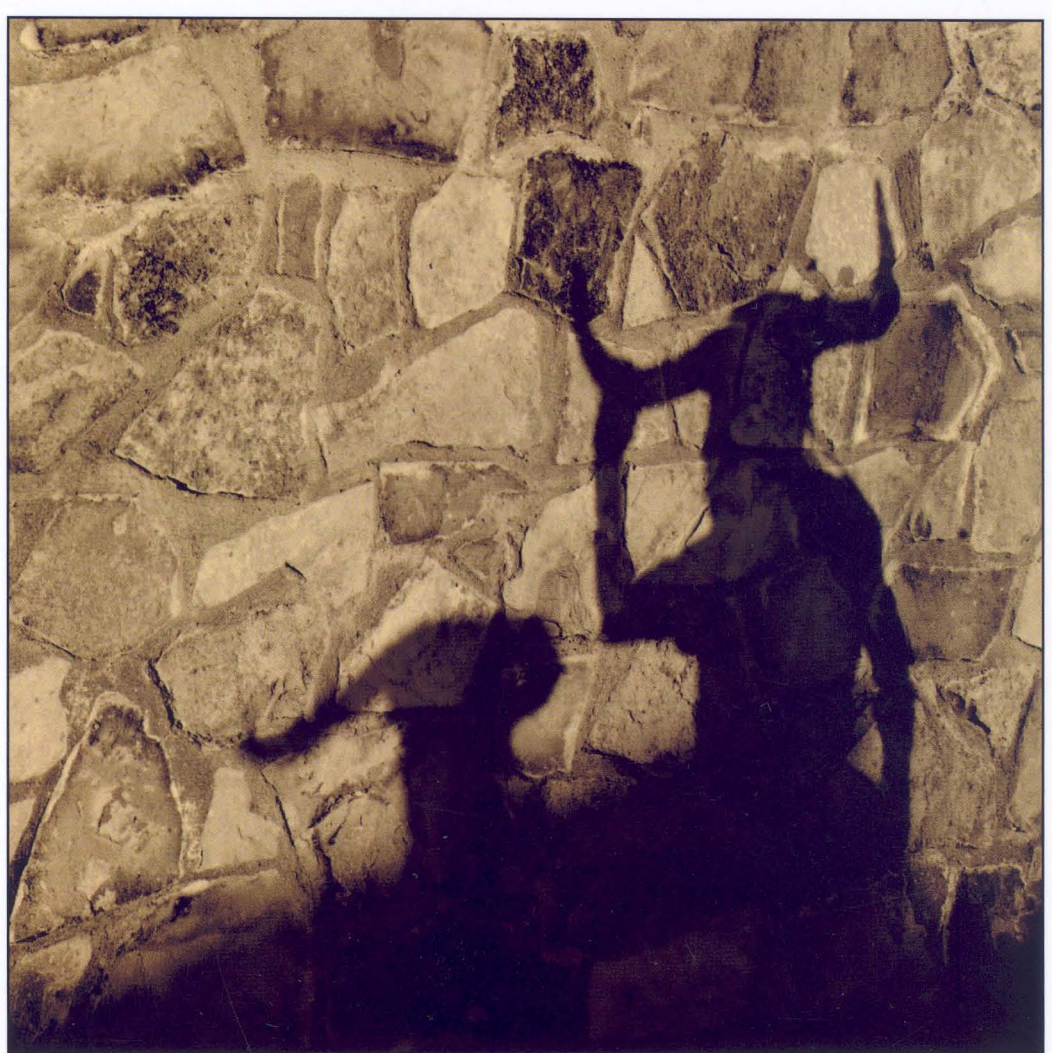

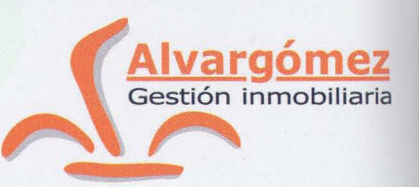

## **UNIFAMILIARES EN MARCHAMALO**

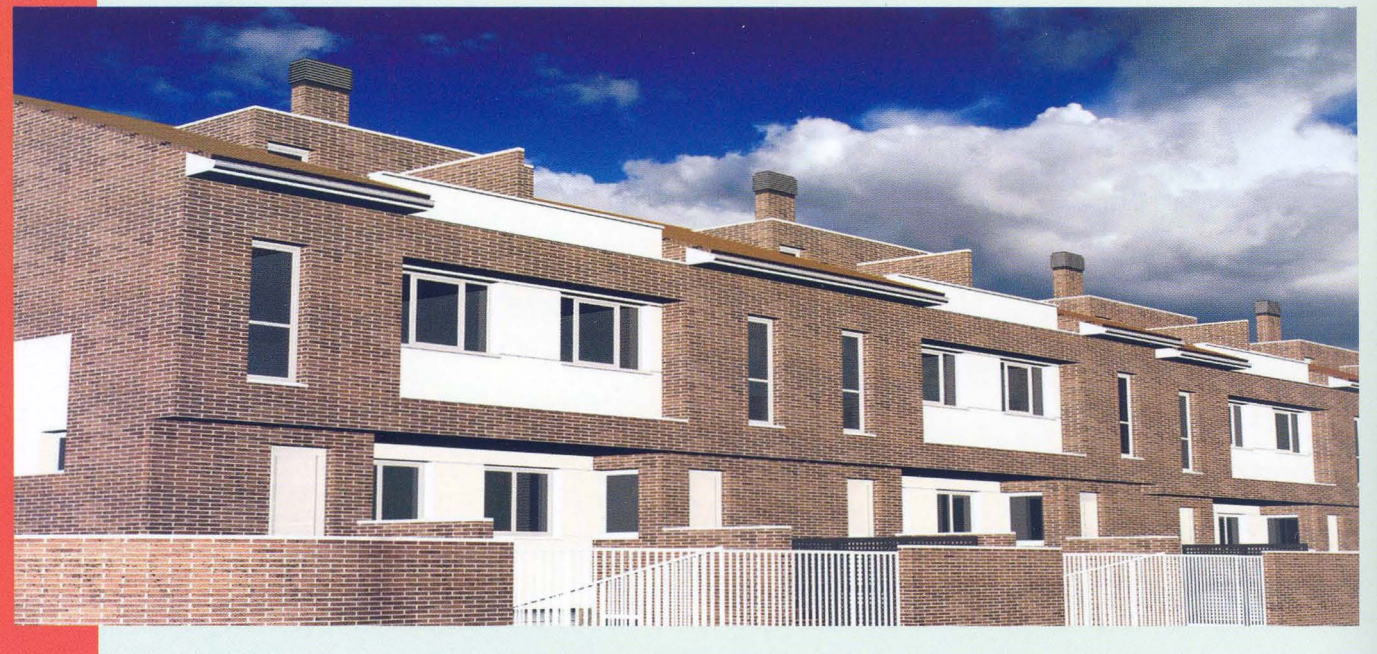

**VIVIENDAS DE 4 DORMITORIOS CON PARCELA, EXCELENTES CALIDADES Y LO MEJOR DE TODO EL PRECIO** 

## **¡¡VEN A VERLOS!! LLAMA AL 949247092**

C/ Montemar, 1.19001. Guadalajara.Tfno.:949247092 comercial@proyectoalvargomez.com

# ---------Sumario---l

- 
- 
- "Parque Natural del Hayedo de Tejera Negra"<br>Actualidad
	- -
	-
	- $Concursos sociales 29$
	- Licencias Creative Commons<br>Pinceladas
		-
- .-::J (f) ro **Técnica fotográfica 35** Blanco y Negro con Adobe Photoshop Lightroom<br>Porfolio
	- -
	- -

 $3 - d \frac{f}{G}$ 

lo Boi Edu ler<br>al O> Rina<br>smás Ferr<br>I Roj  $\frac{1}{2}$ an:<br><sub>os, Gl</sub>  $\mathbf{U} \leq$ 

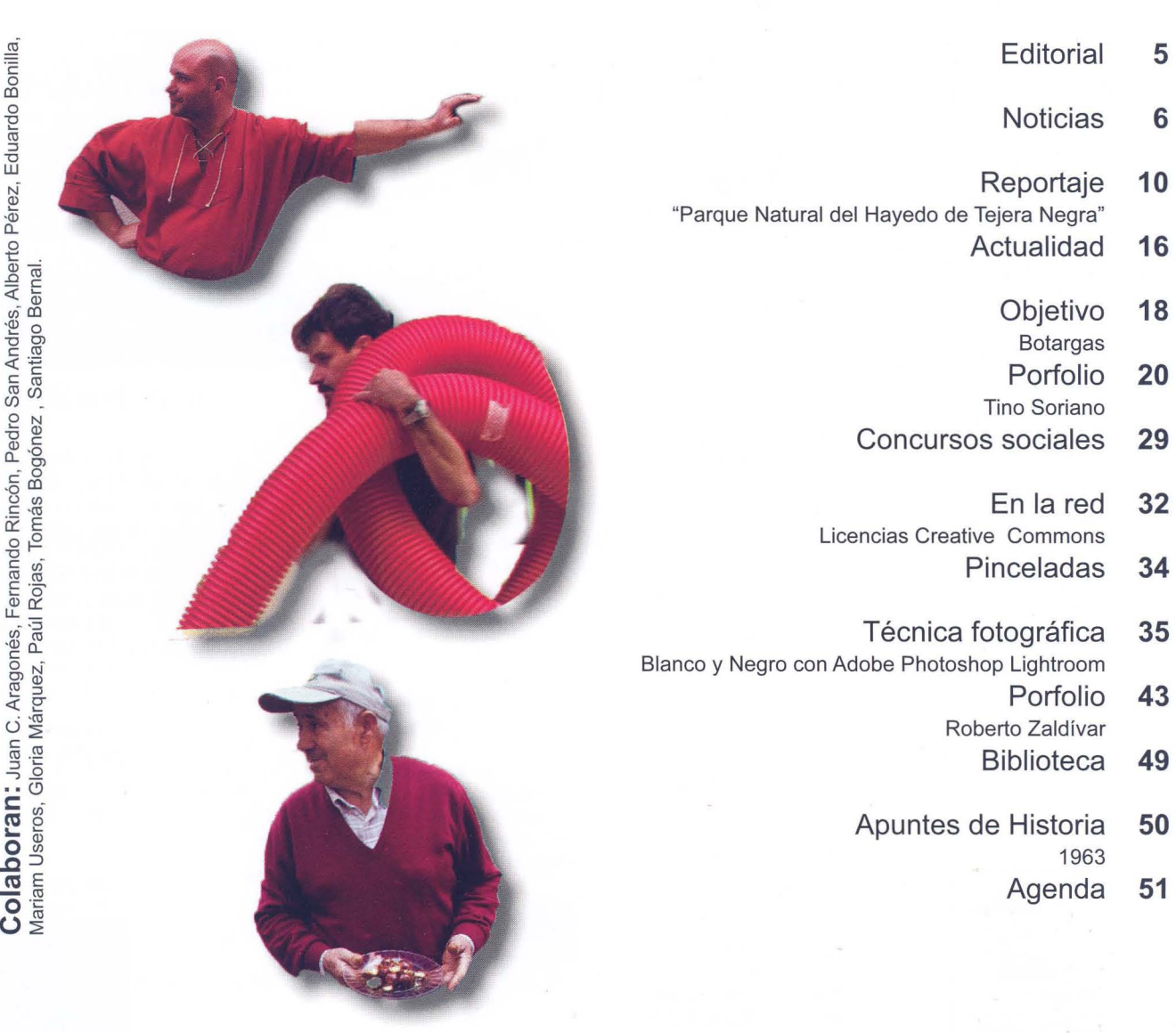

Organismos y empresas que colaboran actualmente con la Agrupación Fotográfica de Guadalajara

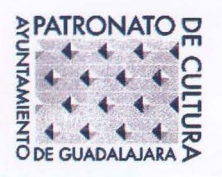

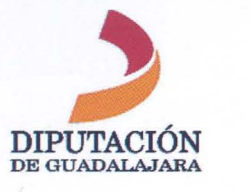

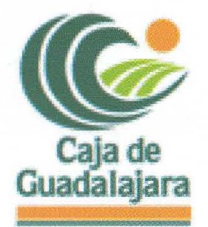

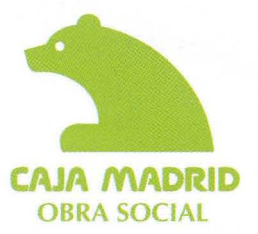

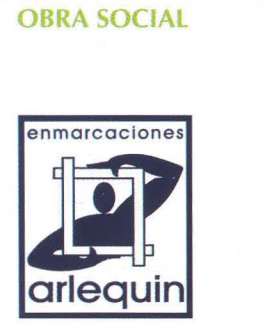

4-Créditos

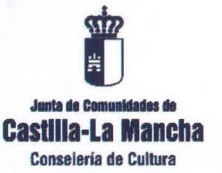

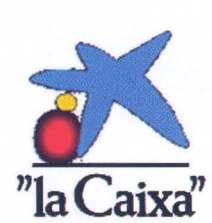

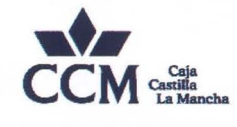

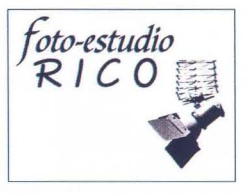

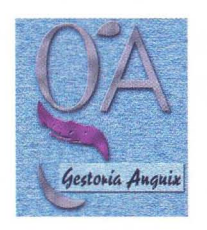

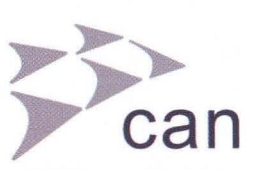

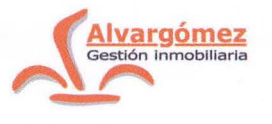

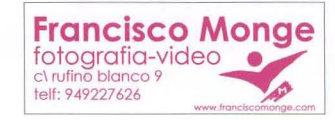

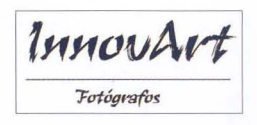

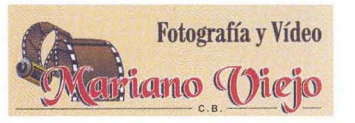

**Nacho Abascal** 

SI ESTAS INTERESADO EN ANUNCIARTE EN NUESTRO BOLETÍN PONTE EN CONTACTO CON NOSOTROS

## **Edita:**

Agrupación Fotográfica de Guadalajara Sociedad inscrita en el registro de asociaciones con el nº 4501 C.I.F: G-19019421 CI Atienza, 4. (Centro San José) 19001 Guadalajara Apdo. de Correos, 29. 19080. Guadalajara Web: www.afgu.org e-mail: agrupacion@afgu.org Miembro de la Confederación Española de Fotografía. Premio Nacional de Fotografía 1995 Deposito Legal: GU. 20-1987

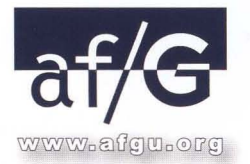

## **Junta Directiva:**

Juan C. Aragonés, Pedro San Andrés, Alberto Pérez, Mariam Useros, Fernando Rincón, Gloria Márquez, Eduardo Bonilla, Encarnación Reyes, Pedro Sigüenza, Antonio Andrés, M<sup>a</sup> Jesús Abad, Antonio Márquez **Colaboran:** 

Enrique Jorreto, Enrique Mata, Plácido del Amo, Mirian M. Salaices y Paúl Rojas

> **Publicación periódica cuatrimestral**

> > **Imprime:**  Aventura Gráfica

**Foto portada:**  Pedro Sigüenza

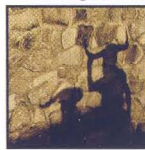

## Fditorial

Con éste trimestre ponemos fin a nuestra gestión de los últimos tres años en la directiva de la af/G. A gran parte de la actual junta, nos gustaría continuar para presentaros un gran proyecto cultural para Guadalajara, sus socios y el público en general. Proyecto que nos está ilusionando desde el primer momento que tuvimos ocasión de esbozar las primeras líneas.

La idea básica del mismo es crear un aporte cultural y de trabajo que ponga en movimiento una serie de iniciativas fotográficas en Guadalajara, con la implicación de sus ciudadanos para llevar la fotografía a la calle. Para ello tendremos colaboraciones de los mejores fotógrafos a nivel nacional: Talleres, Cursos, Conferencias, Proyecciones nocturnas, Exposiciones de Arte Conceptual y Reportaje Documental.... Todo ello, durante unas semanas, donde Guadalajara se convertirá en la capital de la fotografía. Pero, como es evidente, para hacer realidad éste gran proyecto tenemos necesariamente que dar el primer paso para iniciar el camino, y por ello necesitamos en primer lugar tener la confianza de los socios de la af/G.

Y para finalizar ésta editorial, quisiera agradeceros a todos el apovo que día a día nos hacéis llegar, ya que nos va haciendo tener más fuerza e ilusión, y así todos nuestros proyectos poco a poco van materializándose.

Tampoco quisiera terminar sin dar la bienvenida a los más de 70 nuevos socios que durante el año 2009 han dado un paso para pertenecer a ésta gran familia. iFeliz año!

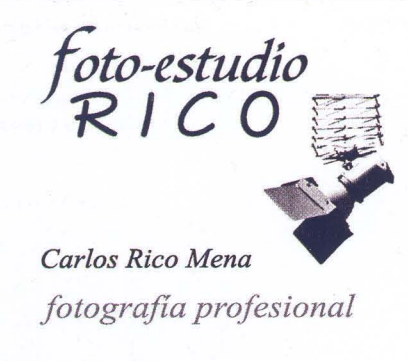

Avenida de Burgos 7-0 Local Izquierdo **Guadalajara** 19005 *(Jlparcamientos antiB uos m uÚicines)* 

### **Teléf. y Fax 949 23 02 06**

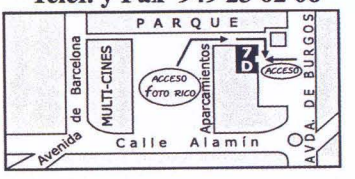

*fotografla proftsíonal* 

**A** Carlos Aragonés

Reportajes en foto y vídeo Bodas, Bautizos, comuniones Foto DNI Servicio de revelado Retoque Digital Álbumes y marcos Álbumes fotográficos: www.hofmann.es Código: 540087

## Noticias-

## ABEJA DE **ORO**

Nuestro Concurso por excelencia: la Abeja de Oro, ya en su 54<sup>ª</sup> edición, todo un clásico y con gran aceptación por parte de la concursística nacional.

De él quisiéramos destacar este año tres puntos: la numerosa participación en obras aceptadas (438), el público asistente al fallo, y el buen trabajo realizado por el jurado. Hemos recibido numerosas felicitaciones ya que los asistentes al fallo tuvimos un aprendizaje especial. Aunque el fallo iba bastante ligero, en los momentos finales aumentó el debate entre los miembros del jurado, sus defensas y exposiciones sobre las colecciones finalistas fueron muy enriquecedoras para los asistentes al mismo, convirtiéndose en un verdadero taller de fotografía.

Éstos son los resultados del mismo: PREMIO DE HONOR 54 ABEJA DE ORO: **D. Vicente Cervera Casino**  SEGUNDO PREMIO 54 ABEJA DE PLATA:

Da. **Gemma Mínguez Pastor**  TERCER PREMIO: **D. José Ramón Luna de la Ossa**  COLECCiÓN RESERVA: **D. Ramón Cabrera Acero**  PREMIO "SOCIAL" ABEJA DE ORO 2009:

**D. José Javier Ramos González** 

El catálogo que habéis recibido es la culminación de vuestra participación en esta 54<sup>ª</sup> edición de nuestro Concurso Nacional.

Haciendo balance del mismo queremos reseñar nuestra satisfacción ya que tres de los cinco premiados son socios de la af/G.

## **CONCURSO FOTOGRÁFICO Y RALLY DE FERIAS GUADALAJARA 2009**

Según lo previsto, en la tarde del jueves 12 de noviembre, se celebró el fallo correspondiente al XVIII Concurso de Ferias y Fiestas Guadalajara 2009 en la Sala Tragaluz (Teatro Buero Vallejo). Numerosos aficionados se acercaron para presenciar las deliberaciones del jurado y además contamos con, así como la presencia de D. Antonio Román, Alcalde de la Ciudad, como espectador de excepción.

Después de la deliberación, examinadas detenidamente todas las fotografías presentadas, el jurado formado por Isabel Noguerales Viñes (Concejala de Cultura y Turismo del Ayuntamiento de Guadalajara), Lorenzo Robisco Pascual (Concejal Delegado de Medio Ambiente y Asuntos Taurinos y Agenda Local 21 del Ayuntamiento de Guadalajara), Jesús

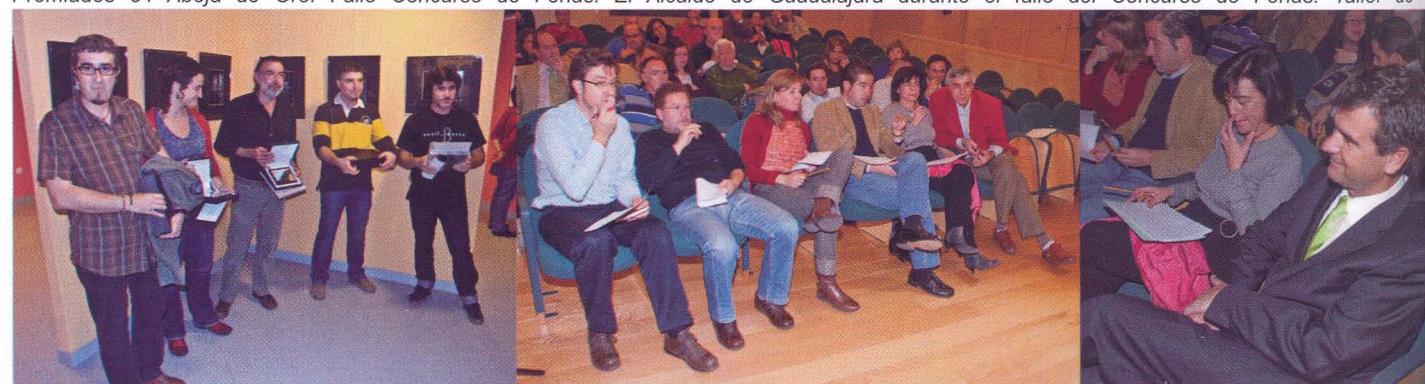

Premiados 54 Abeja de Oro. Fallo Concurso de Ferias. El Alcalde de Guadalajara durante el fallo del Concurso de Ferias. Taller de

Ropero (fotógrafo del Ayuntamiento de Guadalajara), Gema García Vizcaíno (profesora de la Escuela de Arte de Guadalajara) y Carlos Ruza Alejandre (socio de la Agrupación Fotográfica de Guadalajara), acordaron por unanimidad el síguíente veredicto:

PREMIOS A LAS COLECCIONES (tres fotografías):

1º premio a Paúl Rojas Roche

2° premio a Alberto Pérez Veiga

3° premio a Laura López Moreno

MEJORES FOTOGRAFíAS SUELTAS:

A las fotografías de los siguientes autores: Nando Ruiz Sánchez, Jerónimo Martín Martínez y Javier Ruiz Herrera.

En cuanto al Rally Fotográfico de Ferias y Fiestas (2<sup>ª</sup> edición), con una gran participación -unos 80 fotógrafos- se premiaron a las colecciones de los siguientes autores:

CATEGORíA GENERAL:

1° premio a Enrique Mata García

2° premio a Ángel Millán Vela Laina

3° premio a Hugo Rodríguez Santos

CATEGORíA INFANTIL:

1° premio a Carlos de Vega Muñoz

2° premio a Fernando Manso García

3° premio a Laura Pérez García

Desde esta Agrupacíón Fotográfica queremos hacer llegar a todos los participantes, premiados, asistentes al fallo y a los miembros del jurado las gracias por su colaboración.

## **CURSOS DE INICIACiÓN**

Gran acogida han tenido la mayoría de los Cursos y Talleres que se planificaron para el último cuatrimestre del año.

El Curso de Iniciación a la Fotografía impartido por Pedro San Andrés ha tenido una gran aceptación, resultando con una larga lista de espera, por lo que en éste trimestre, como ya se explica en otra sección, se van a programar dos cursos idénticos.

En cuanto a los dos cursos programados de Laboratorio Analógico, -niños y mayores- ha tenido escasa inscripción teniendo que suspenderlos. Parece ser que el "antiguo" Laboratorio ya no interesa mucho a los aficionados. ¡Lástima!, nos parecía una buena oportunidad para aquellos que desconocen éstas técnicas siempre tan necesarias.

## **CURSOS DE TINO SORIANO Y GABRIEL BRAU**

A destacar los talleres impartidos por Tino Soriano y Gabriel Brau, a los que, por supuesto, tuvimos que poner el cartel de "completo" y con una larga lista de espera a posibles renuncias.

En cuanto al taller de Tino Soriano hemos de decir que si las expectativas de todos eran altas, lo cierto es que Tino las ha superado con creces.

Durante dos días Tino nos desgranó parte de su obra, algunos de sus secretos, técnicas y vivencias en los lugares que ha visitado a lo largo de su dilatada experiencia fotográfica. Nos describió una metodología de autoenseñanza basada en

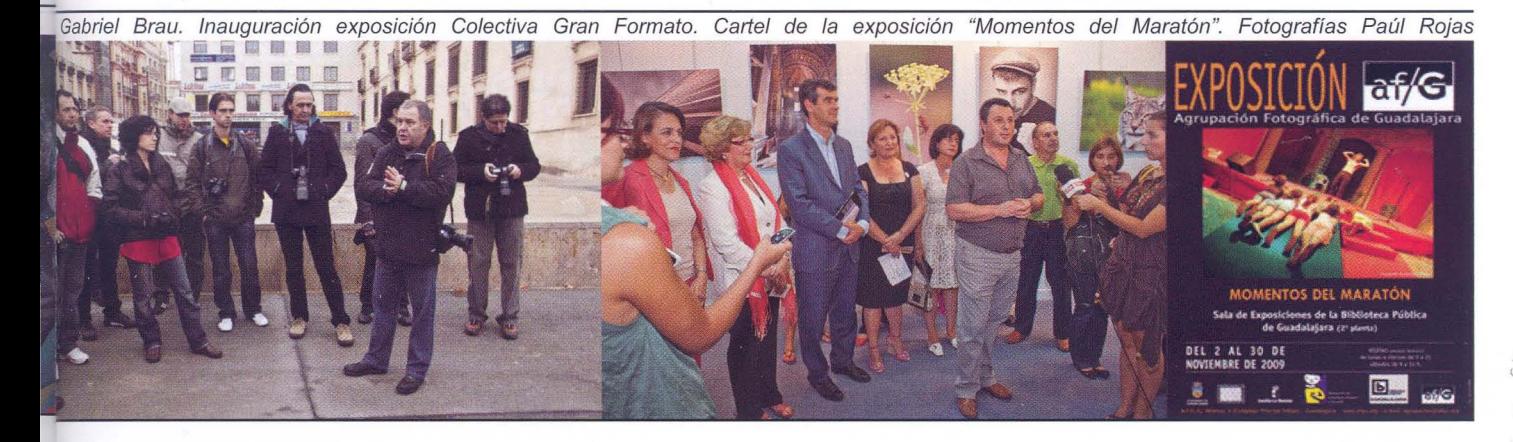

la humildad y en el continuo interés por aprender y superarse a si mismo en cada reportaje. Tino convierte en un nuevo reto personal a la par que una nueva asignatura pendiente cada uno de los encargos a los que se enfrenta.

Si hay algo que nos ha quedado claro es que Tino es un fotógrafo de humanidad. Un fotógrafo que transmite la esencia de cada rincón del planeta que visita, a través del alma de sus gentes. Alguien que sabe ganarse cada mirada, cada actitud, cada alma compartiendo la suya propia mientras usa la cámara como canal, como excusa para vivir experiencias nuevas y humanizantes en cada viaje.

y el que cerró este cuatrimestre fue el Taller de Gabriel Brau, premio nacional de fotografia 2007 otorgado por la CEF, y autor del libro "Luces de África". Tres intensos dias en los que Gabriel nos mostró el proceso completo de forma detallada y su flujo de trabajo, desde la captura de la imagen hasta el final del tratamiento, mostrando sus recursos personales. La utilización de los objetos inteligentes de CS4 y la conversión a blanco y negro empleando la temperatura de color por zonas, fueron la piedra angular del curso. Un intenso fin de semana, enriquecedor, en el que pudimos compartir nuestra pasión con muy buena gente, complementado con prácticas en la calle.

Al final de ambos Talleres, y debido a petición de los asistentes, vamos a estudiar la realización de otros dos talleres para tratar de ampliar conocimientos con éstos dos fotógrafos en un periodo no muy lejano.

Desde Guadalajara... Gracias, Tino.... Gracias Gabriel.

### **XXIV CONGRESO DE LA CONFEDERA-CiÓN ESPAÑOLA DE FOTOGRAFíA**

El pasado 24 de octubre se ha celebrado en La Massana (Andorra) el XXIV Congreso de la CEF organizado por la Federación Andorrana de Fotografia con la asistencia de las principales Federaciones españolas.

Entre los actos a resaltar están las exposiciones dedicadas a: Miguel Parreño, con fotos inéditas de Marruecos y Tanzania; a los Hermanos Alberto y Julio Sánchez Millán, de Zaragoza, una exposición preparada con todo el cuidado, pero que desgraciadamente no llegó a ver Alberto, fallecido dias antes del Congreso, y exposición homenaje a Alberto Fernández Ibarburu, como recuerdo del primer Presidente de la CEF.

En el Congreso se le concedió el titulo ESFIAP -titulo de

Excelencia por los servicios prestados otorgado por la FIAPa nuestro Presidente de Honor, Santiago Bernal, merecido galardón en compensación a tantas y tantas horas de trabajo dedicadas a la fotografía a lo largo de su vida. La FlAP a lo largo de su historia solo ha concedido esta distinción a 12 personas, que se han dedicado al trabajo en la fotografía, dando servicios para el progreso y la difusión de nuestro arte, con resultados positivos. Sabemos que es un título que se da con cuentagotas y por ello la af/G quiere felicitar desde aquí a Santiago Bernal por tan merecido título.

Por razones familiares Santiago no pudo asistir al acto, aunque nuestro Presidente Juan Carlos, recibió el título en su nombre, y leyó una carta de agradecimiento que Santiago le entregó para la ocasión.

Sólo nos queda felicitar a la Federación Andorrana -con nuestro amigo Joan Burgués a la cabeza- por la excelente acogida y atenciones que tuvimos todos los congresistas y asistentes

### **EXPOSICIONES COLECTIVA GRAN FORMATO**

El día 10 de septiembre, en la sala de exposiciones temporales del Museo de Guadalajara (Sala Azul), dentro del Palacio del Infantado, tuvo lugar la inauguración de la Exposición Colectiva que la Agrupación realiza cada año como aportación a las Ferias y Fiestas de Guadalajara.

En la presentación del acto, llevada por el Director del Museo de Guadalajara D. Fernando Aguado, el Presidente de la Agrupación, Juan Carlos Aragonés, en la que destacó que "la af/G ha querido arriesgar haciendo Fotografía con mayúscula. Por primera vez y como colectivo, se presentan fotografías en un tamaño de 70 x 100 cm, hechas en papel digital lambda mate, con montaje en plancha de aluminio y bastidor de refuerzo".

Juan Carlos, destacó el esfuerzo que han realizado los autores y la Agrupación para presentar esta gran exposición. Añadió que "el tema ha sido libre, a elección de cada autor, ya que hemos preferido que cada uno de ellos nos relate sus sensaciones, sabiendo que no es fácil elegir esa imagen que exprese la belleza y la intensidad de la fotografía ... que nos hable por sí misma".

Al acto de inauguración asistieron el Alcalde de Guadalajara, Antonio Román, la presidenta de la Diputación, María Antonia Pérez León, la Consejera de Cultura, Turismo y Artesanía, Soledad Herrero, la Delegada de Guadalajara Riansares Serrano, y la Consejera de Administraciones Públicas y Justicia, Magdalena Valerio.

La muestra ha tenido un gran éxito de público y a la vez hemos recibido numerosas felicitaciones tanto institucionales como de aficionados a la fotografía que han valorado muy positivamente la exposición.

### **MARATÓN DE LOS CUENTOS**

Gran éxito de público ha tenido la exposición "Momentos del Maratón" que ha estado colgada en la Biblioteca Pública de Guadalajara. Han sido un total de 31 fotografías que representan "otros momentos" dentro del Maratón de los

InnovA

Cuentos que los socios de esta Agrupación Fotográfica de Guadalajara que cubrieron en junio pasado, dentro de la colaboración que desde hace ya bastantes años tenemos con los organizadores del mismo: el Seminario de Literatura Infantil y Juvenil de Guadalajara.

Los 31 fotógrafos de la af/G que han participado en esta edición cuelgan cada uno su visión, resumiéndola en una fotografía del Maratón.

También se presentaron y proyectaron las 2509 fotografías que se hicieron durante la celebración del Maratón, y pudieron ser visualizadas el día 2 de noviembre en el mismo lugar.

Fotógrafos

**\*Estudio Profesional \*Reportaje Social : Bodas, Comuniones \*Fotografía corporativa y publicidad \*Retoque profesional \*Soluciones Gráficas y Creativas \*Revelado digital** 

> el **Padre Tabernero 20 (Esq. Dr. Fleming) 19003 GUADALAJARA TEL. : 949228417 www.innovart.biz**

## Reportaje

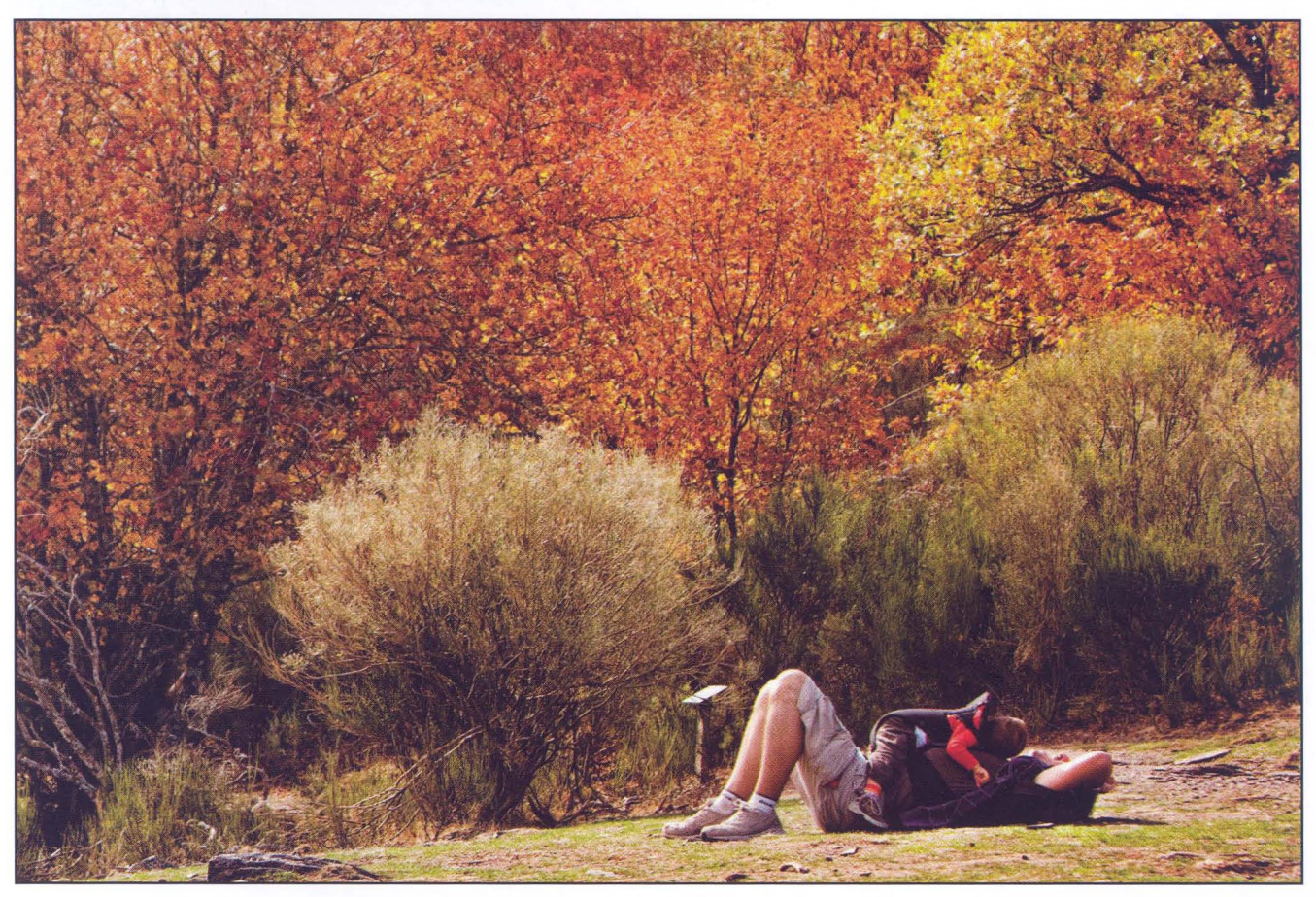

Mirian Martinez Salaices

## **PARQUE NATURAL DEL HAYEDO DE LA TEJERA NEGRA**

El sábado 30 de octubre, y con el autobús repleto, nos fuimos a visitar el Parque Natúral del Hayedo de la Tejera Negra. Un excelente día de excursión fotográfica desde las 10,30 que llegamos allí, hasta las 17,00 horas. Período en el cual nos dio tiempo suficiente para realizar cientos de fotografías, pasar calor, andar y andar, pero sobre todo compartimos charla y amistad, que de eso se trata siempre.

A raíz de la excursión surge este "reportaje", en él podréis ver las distintas maneras con que cada uno de los que han querido colaborar en el mismo han entendido, plasmando su realidad sobre lo que vimos y vivimos allí.

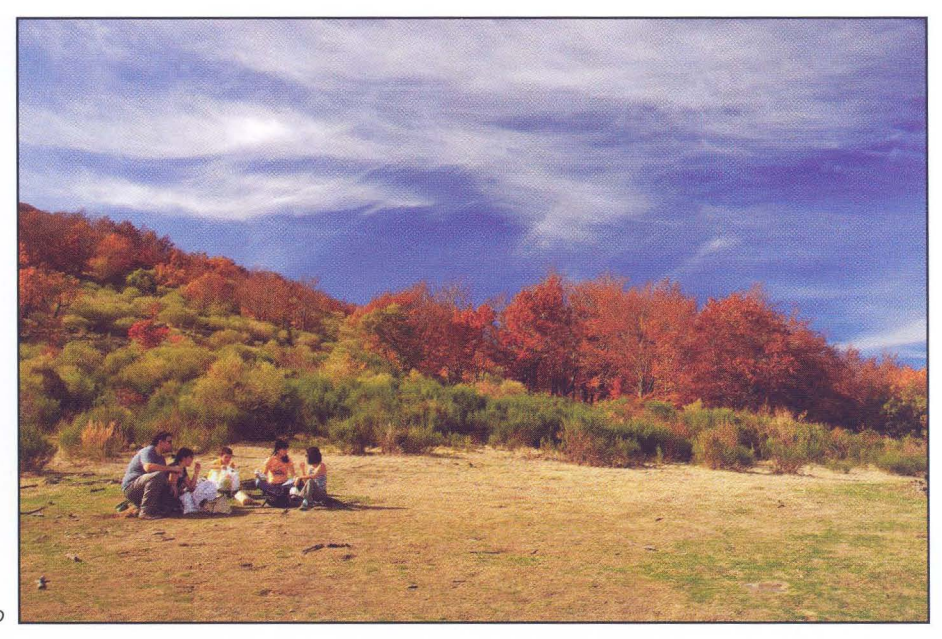

Felipe Andrés Moreno

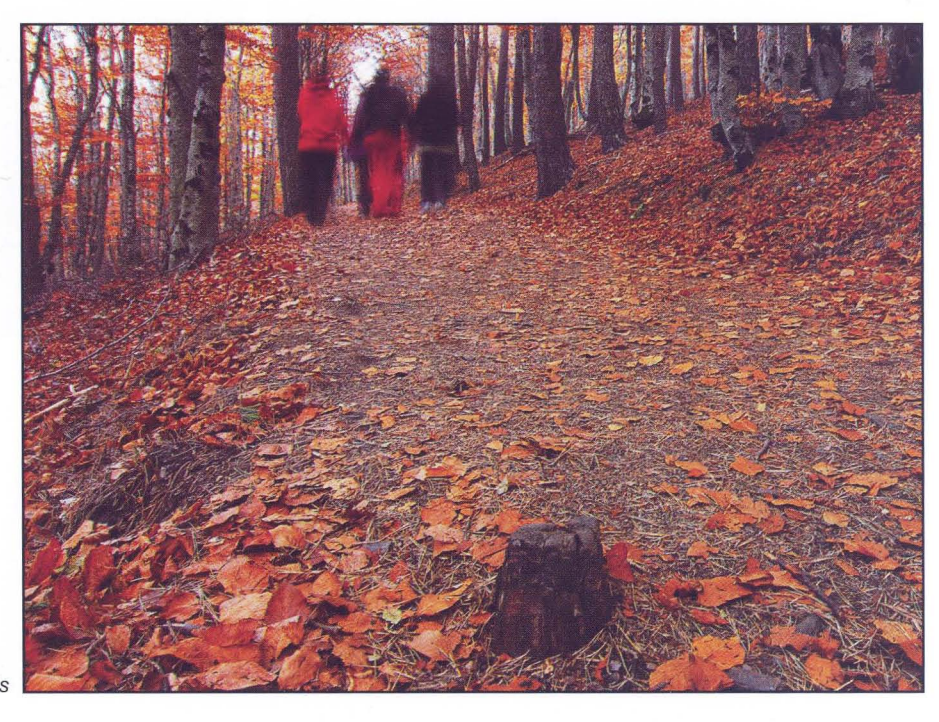

 $11 - a70$ 

Juan Carlos Aragonés

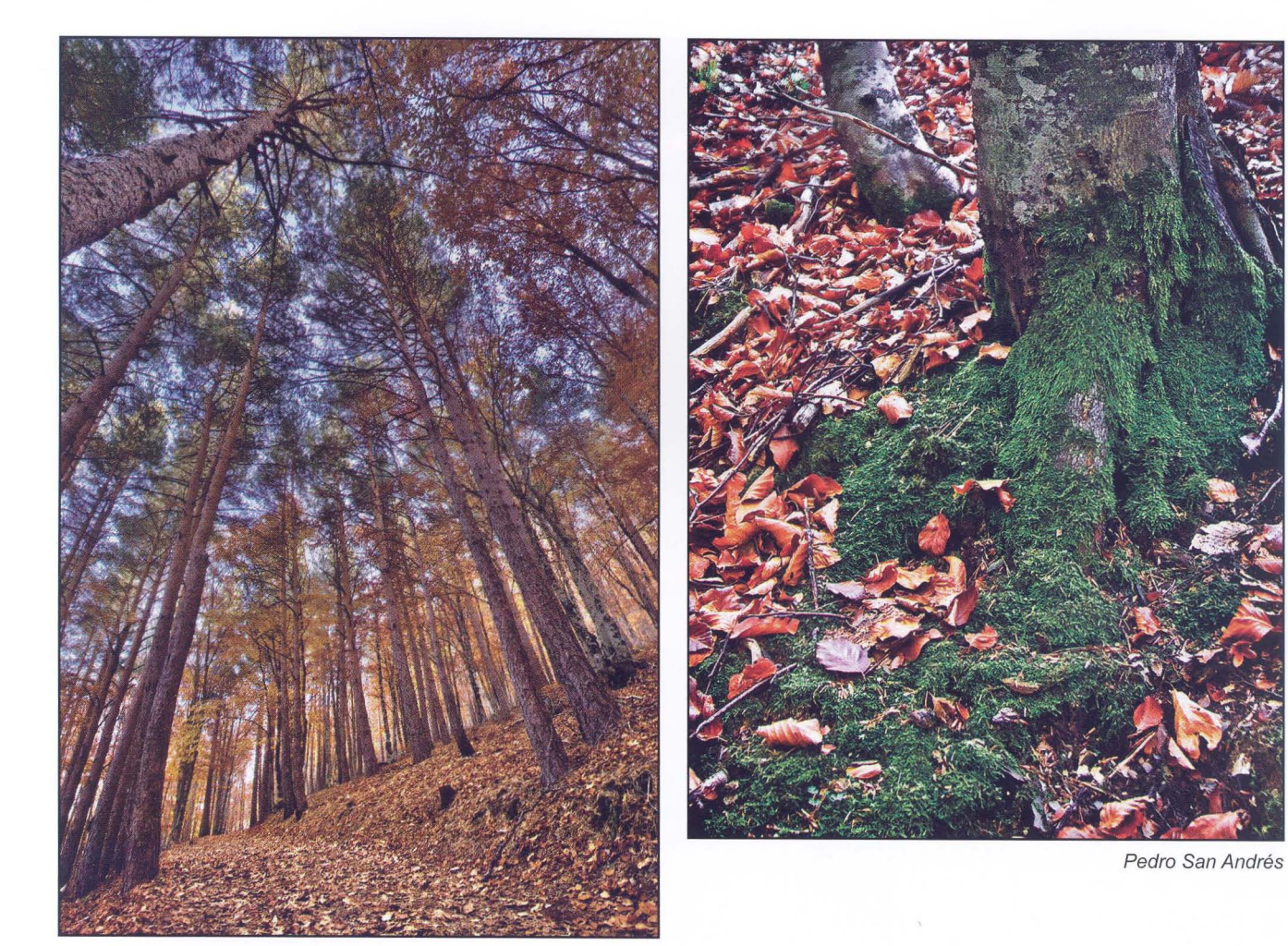

Juan Ramón Velasco

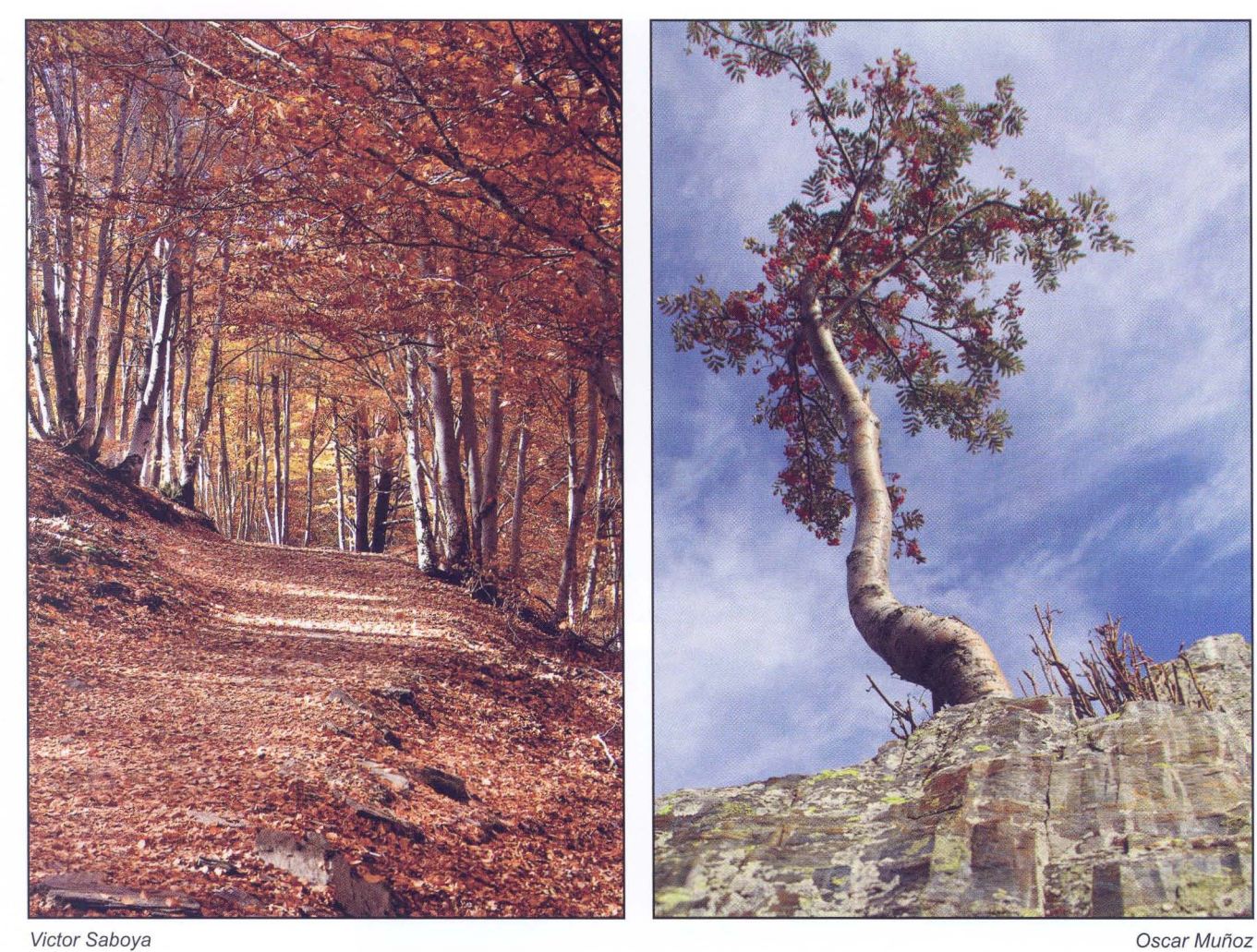

 $13 - af/G$ 

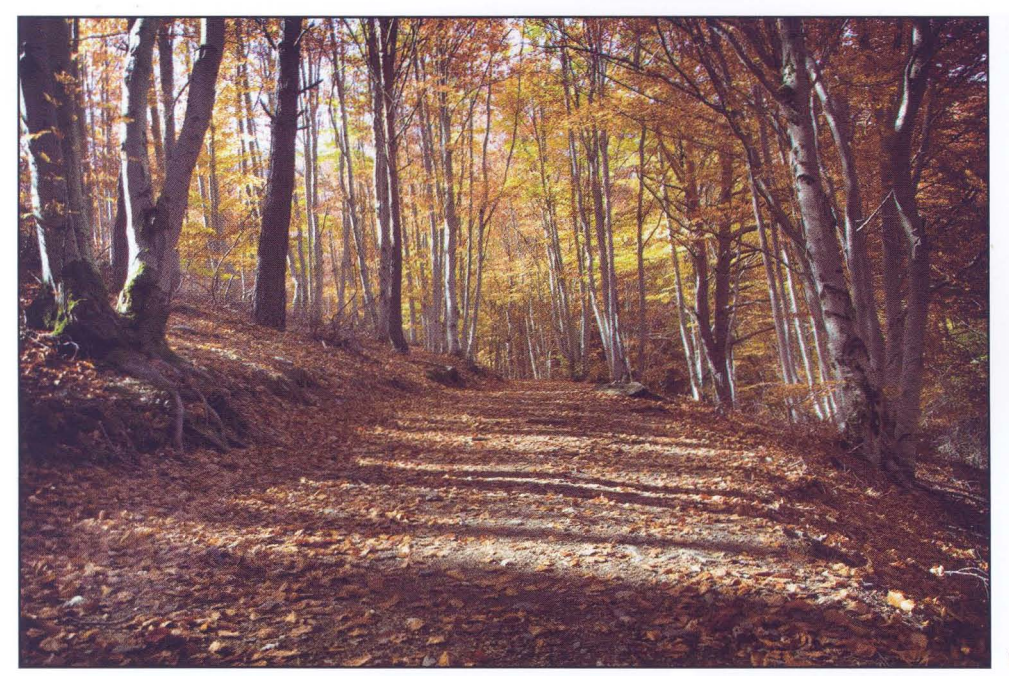

Virgilio Hernando

Paú! Rojas

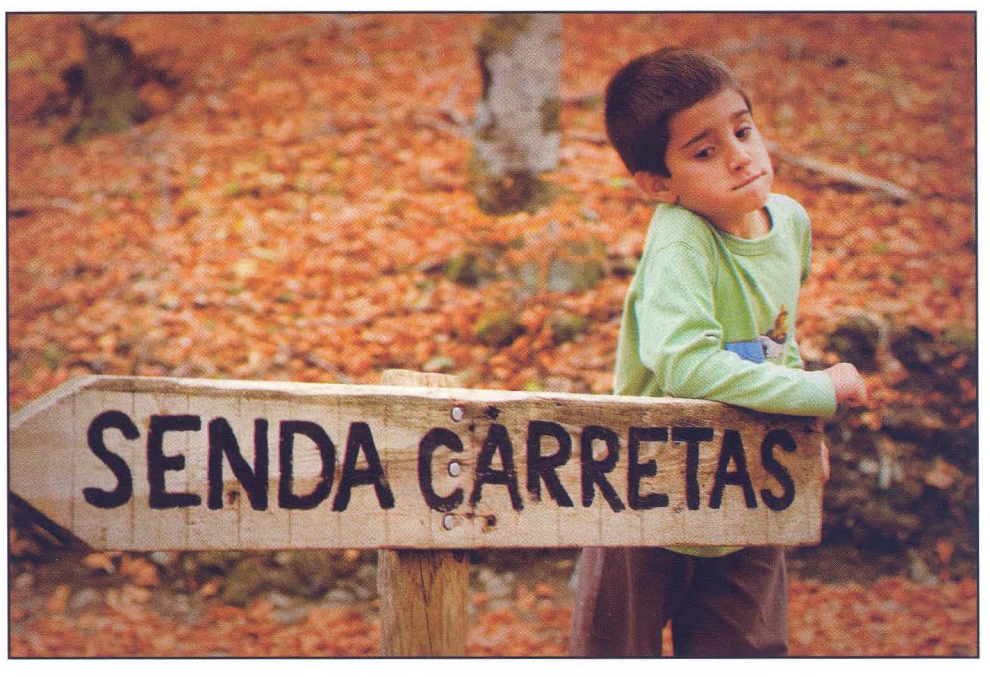

Pablo Collado Pimentel

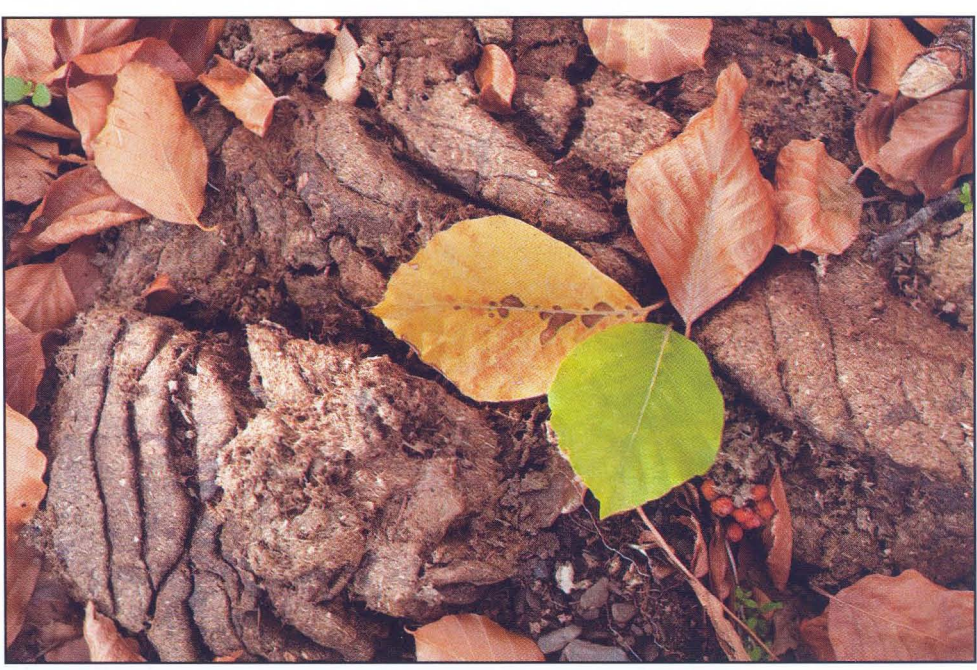

 $15 - af/G$ 

Fernando Rincón Castaño

## Actualidad

### **CURSOS Y TALLERES**

Otro trimestre que va a ser prolijo en Cursos y Talleres de Fotografía. En total 5 son los que hemos organizado.

A destacar el Taller de Yolanda Domínguez, Artista multidisciplinar. Estudió Bellas Artes en la Facultad Complutense de Madrid, Máster en Arte y Nuevas Tecnologías en la Universidad Europea de Madrid, y Máster Internacional en Fotografía Concepto y Creación en la escuela EFTI de Madrid, donde actualmente imparte clases de Creatividad. En este taller veremos cómo descubrir esa función que poseen todas las cámaras y que nunca aparece en el Manual de Instrucciones: La Creatividad.

Otro Taller que realizaremos es el de Introducción a la Fotografía Infrarroja y Ultravioleta Digital, a cargo de nuestro socio Luis Monje Arenas, Jefe del Gabinete de Fotografía Científica de la Universidad de Alcalá.

En este curso aprenderemos, de la mano de nuestro compañero Luis Monje, a captar, casi con cualquier tipo de cámara, imágenes fuera del espectro visible descubriendo así un nuevo mundo que abarca desde espectaculares fotos de paisajes, hasta la captación de los colores ocultos de las flores, pasando por las aplicaciones forenses, científicas y militares de estas especialidades fotográficas.

Debido a la gran demanda existente, hemos decidido impartir dos cursos de iniciación a la fotografía, así como otro de iniciación al revelado digital.

Los Cursos de Iniciación a la Fotografía son a cargo de nuestros socios Pedro San Andrés y Enrique Jorreto, que tratarán de iniciar a todos aquellos que quieran emprender esta afición, explicándonos los fundamentos de la fotografía. Un taller muy recomendable para aquellos que quieran empezar en el mundo de la fotografía.

Y para aquellos que quieran conocer el mundo del laboratorio digital, se va a impartir un curso de iniciación al laboratorio digital que puede ser perfectamente complementario o continuación de los cursos anteriores, en el que Juan Carlos Aragonés les intentará introducir en el mundo del revelado digital por ordenador.

Las inscripciones, los temarios, el calendario y el resto de información os la podéis descargar de nuestra página web: www.afgu.org, o viniendo al local los miércoles y viernes de 19 a 21 h. (C/ Atienza, 4. Centro San José).

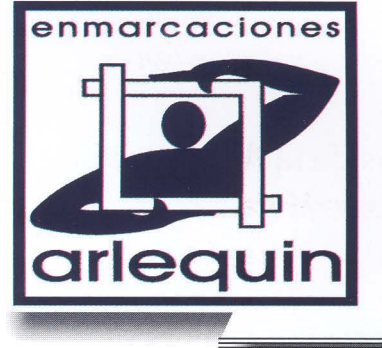

6-Actualidad

## **enmarcaciones MARCOS-MOLDURAS-PASSEPARTOUTS MONTAJE DE EXPOSICIONES**

*CI* P. Melchor Cano, 19 Tel.: 949 25 48 16 19002 GUADALAJARA

10 % **de descuento para los socios de la Agrupación fotográfica** 

## **ELECCIÓN JUNTA DIRECTIVA**

Según establecen nuestros vigentes Estatutos, durante la próxima convocatoria anual de la Asamblea General de socios tendrá lugar las elecciones a la junta directiva de nuestra Agrupación. Los plazos y procesos de la elección son los siguientes:

Del 15 al 31 de enero apertura del periodo de presentación de candidaturas con sus respectivos programas.

Del 8 de febrero al 15 de marzo, exposición de candidaturas y sus programas. Periodo electoral.

17 de marzo, junta general ordinaria y extraordinaria donde se realizará la elección de la candidatura para los próximos tres años.

Os adjuntamos notificación de la apertura del plazo de presentación de candidaturas, y os informamos que 15 días antes de la celebración de la Asamblea se os remitirá el orden del día concreto así como la fecha y lugar definitivos. Nos encantaría contar con una amplia representación de nuestros socios, ya que en las reuniones siempre surgen nuevas ideas para llevar a cabo. Es una forma más de enriquecer una asociación. Os esperamos.

### **ACTUALIDAD**

Debido a la espontaneidad con que surgen algunas de las actividades, éstas no están publicadas en este boletín. También se producen ajustes en las actividades programadas y ello lleva consigo diversos cambios de fechas y horas publicadas.

Para mantener actualizada la agenda con la mayor eficacia posible, normalmente utilizamos los medios que la tecnología actual nos brinda: nuestra página web: www.afgu.org y sobre todo el envío de correos electrónicos publicando las "últimas noticias" a todos los socios que nos han facilitado su dirección.

Si no recibes éstas noticias, bien porque no tengas correo electrónico o por algún error nuestro en la base de datos, y deseas estar informado sobre las actividades de la af/G por favor envíanos tu dirección a agrupación@afgu.org

### F **Nacho Abascal** o tograf a

## **REVELADO EN 1 HORA REPORTAJES MATERIAL FOTOGRÁFICO LABORATORIO DIGITAL**

C/ Rufino Blanco, 1-3 (Posterior) **19003 GUADALAJARA Tlf.: 949 219 446 Fax.: 949 234 153 na choa basca I@nachoabascal.com www.nachoabascal.com/web** 

**Para los socios de la Agrupación Fotográfica 1 0% de descuento** 

 $7 - af/G$ 

## Objetivo

## **Botargas**

En esta segunda entrega de "Objetivo", os propongo para estos meses invernales adentrarnos en la sierra y campiña de Guadalajara para conocer una de nuestras fiestas y costumbres más ancestrales La o El Botarga.

Fiesta relacionada con la bonanza de la próxima cosecha y la fertilidad de las mujeres. Con sus danzas y saltos, animaban el crecimiento de los cereales y zagales, permitiendo a los habitantes de los pueblos contar con más alimentos y ser más felices. Celebraban sus ritos y cultos a la naturaleza, de ahí que casi todas se vengan celebrando para el 2 de Febrero (día de la

Botarga de Fuencemillan Botarga de Arbancón

 $\geq$  $\vec{\sigma}$ 8-Obj

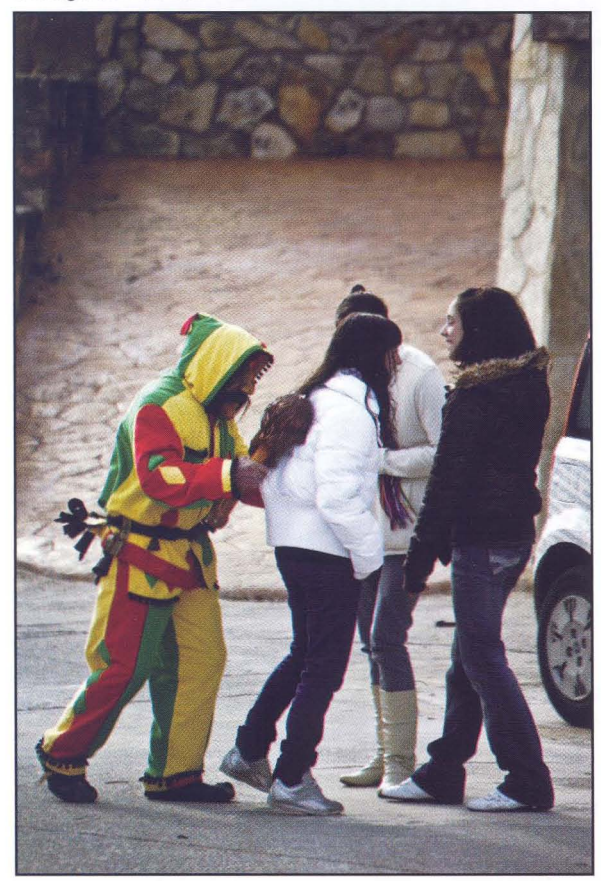

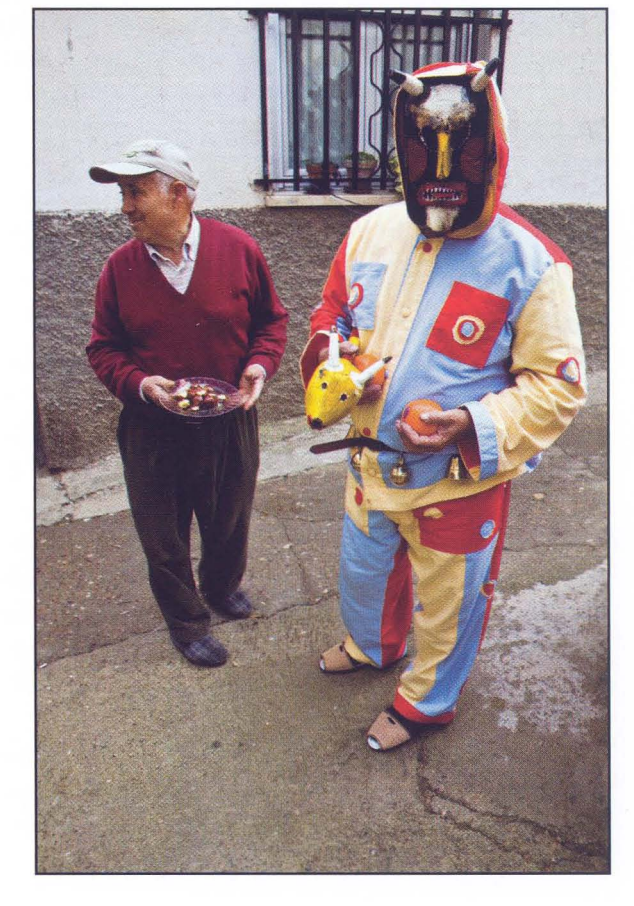

Candelaria). La llegada del cristianismo, adaptó estos festejos, relacionándolos con homenajes a diversos santos, tal como ocurrió con la mayoría de las actuales fiestas cristianas.

Actualmente, al son de dulzainas y tambores, acompaña en las procesiones, va a la iglesia y pide limosna por las casas, para sufragar gastos de iglesia o de fiesta.

Botargas que con sus actos y trajes de colores chillones nos trasladan a otros tiempos, de ahí, que lleven una naranja que simboliza la fertilidad, por lo que la da a oler a mozas casadas y a mujeres en edad fértil. También llevan una cachiporra en su mano derecha para hacerse respetar, (cuidado con algunas cuando sacuden un cachiporrazo), llevan también una pelota en la parte de detrás o que cuelga de la entrepierna llamada "higa". Muchas de ellas se anuncian con unas castañuelas de madera.

Esto nos da motivo suficiente para adentrarnos en esta fiesta y plasmarla en el sensor, y de paso recorrer con nuestra cámara los pueblos (Alarilla, Humanes, Arbancón, Retiendas, Beleña de Sorbe, Almiruete, Málaga del Fresno, Valdenuño-Fernández, Fuencemillan,...), caminos y paisajes de estas tierras castellanas que nos sorprenderán por su belleza, así como conocer a sus gentes. Y sólo a 1 o 2 horas de la capital.

> **Eduardo Bonilla eduboniz.blogspot.com**

> > $9 - 67$

Botarga de Málaga del Fresno

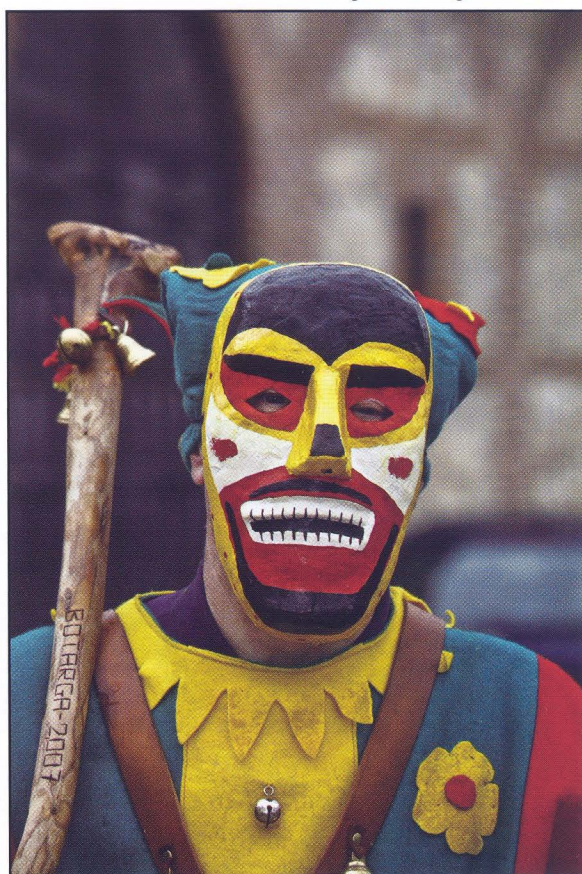

Botarga de Alarilla

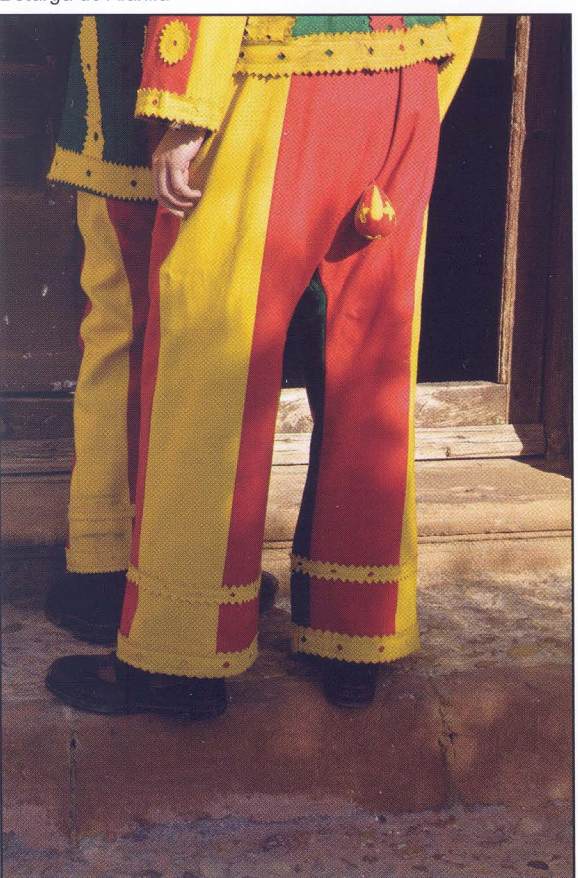

## Porfolio-**TINO SORIANO**

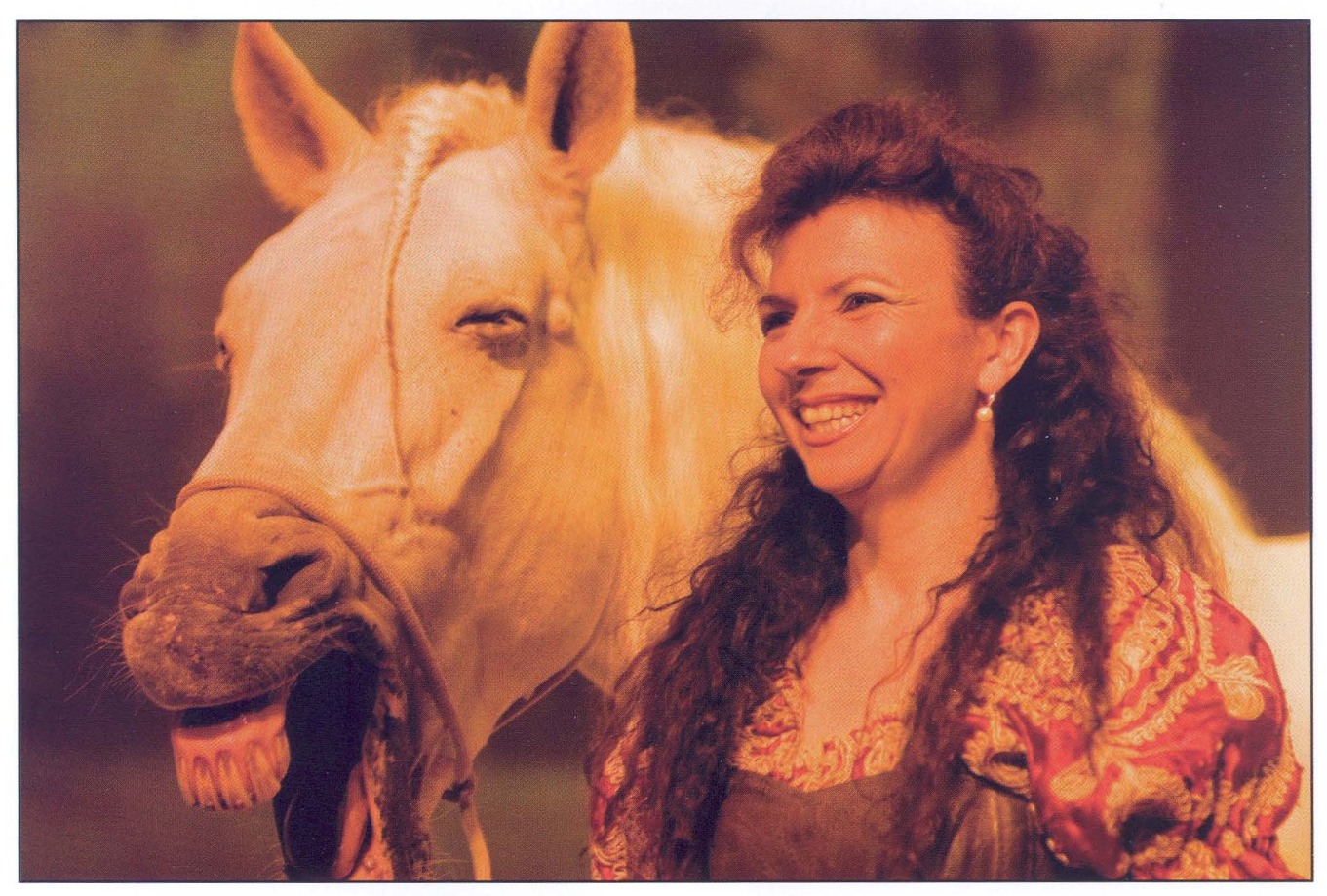

No es que no me interese estar al día de todo cuanto concierne al mundo digital (aunque a veces me vienen a la cabeza

oug! es (/)

![](_page_20_Picture_0.jpeg)

las eternas discusiones de antaño, cuando hablábamos de reveladores, papeles, ópticas y tipos de película) pero tengo el convencimiento que mi fotografía es, por encima de todo, vivencial. Quiero decir, que la utilizo como excusa para disfrutar plenamente de mi tiempo y de mi existencia. Sin cámara quizás sería un televidente compulsivo, o un deportista un tanto maduro, o un buen padre o abuelo... ¡yo que sé! En cambio, con una Leica y alguna que otra réflex, he viajado por el mundo, he irrumpido en las parcelas exclusivas de los ricos y los poderosos y he descendido a las profundidades de los parias, los enfermos y los desheredados.

A todos los he fotografiado con las mismas cámaras y con una mirada parecida. He compartido tiempo con ellos y el resultado de esas vivencias han sido unas fotos. Unas historias. Finalmente un proyecto vital, el mío.

Si para ser un fotógrafo brillante he de dedicarle cada día un par de horas (extras) al ordenador ... pues qué quieren que les diga. Prefiero invertir este tiempo en aventuras, en paseos, en lecturas, en documentar el mundo con una cámara, tan pequeña y discreta como sea posible. No me llamen presuntuoso o dinosaurio anclado a las viejas tecnologías. Sólo me considero un soñador que un día decidió ser viajero y encontró en la fotografía la excusa perfecta para emprender el camino.

Tino Soriano

 $21 - af/($ 

![](_page_21_Picture_0.jpeg)

![](_page_22_Picture_0.jpeg)

![](_page_23_Picture_0.jpeg)

![](_page_24_Picture_0.jpeg)

![](_page_25_Picture_0.jpeg)

![](_page_26_Picture_0.jpeg)

## MARCHAMAL

![](_page_27_Picture_1.jpeg)

## VIVIEND. DE 1 A 4 DORM CON GARA. TRASTEI

## **DESD!**

## 87.000

![](_page_27_Picture_5.jpeg)

![](_page_27_Picture_6.jpeg)

949 32 50 09

PLAZA DE LOS POLLOS, 7. MARCHAMALO comercial2@urbal-promociones.es

210.000€

## Concursos Sociales-

## **Reciclando Los Sociales**

¿Sociales? ¿Qué es eso de los Sociales...? Me lo ha preguntado alguna vez gente, que no está relacionada con la fotografía, y lo cierto es que no es fácil describirlos. Les digo que es un concursillo, en el que proponemos un tema y hacemos fotos relacionas con el mismo. En resumen ¿es sólo eso? Si, claro que sí. Porque complicarnos la vida explicando algo a alguien que no lo va a entender y que si te propones intentarlo más a fondo le vas a aburrir como a una oveja . Pero creo que a vosotros puedo daros mi punto de vista sobre el tema.

Creo que los Sociales tienen sus ventajas y sus inconvenientes, pero principalmente, creo que es beneficioso para la fotografía.

En primer lugar es una muy buena escuela, los que empiezan pueden ver otras fotografías, escuchar opiniones, darlas, relacionarse con otros fotógrafos...

La parte negativa, a mi parecer podría ser, por ejemplo, que si tu llegas nuevo, un poco cortadillo, con tu flamante máquina y tu "fotonazo" que te has currado como Dios te ha dado a entender, y ya, piensas que manejas Photoshop mejor que sus diseñadores (un día hiciste un fake tuyo con Dark Vader guapo, guapo, guapo) y de repente te encuentras con gente muy friki, con una máquinas y objetivos que valen más que tu coche, fotos tratadas hasta el más mínimo detalle, con capas, draganizados, métodos de no sé que tipo y para más decepción, de algunas de las fotos allí expuestas, comentan esas personas, que son muy buenas, pero tú sólo ves un borrón. Lo normal es pensar: "esto no es para mi"

Para los aficionados que ya hemos pasado ese trago, nos queda perfeccionar, y seguir aprendiendo.

Pero tiene un peligro, o varios. Puede pasar que hagas las fotos no para ti, sino para los Sociales.

Te dejes influenciar por el ¿qué pensarán de este tratamiento?, ¿gustará?, ¿quedaré arriba si me arriesgo?

No es de extrañar que socios que han participado durante años, ya no participen para no viciarse. Mi opinión es que tenemos que estar por encima de eso. Hacer las fotos que

Biblioteca Virtual de Castilla-La Mancha. Agrupación fotográfica de Guadalajara. 1/2010.

nos diga el corazón en ese momento. Eso no significa hacer cualquier fotografía, no todo vale. Ten en cuenta los comentarios sobre el tratamiento, la técnica ... pero pasa por alto comentarios como: "tu foto no me dice nada". Tú has hecho la foto así porque has querido. Sí, ya sabes que poner una foto de acuerdo con los "canones" queda mejor para ese Social que tu interpretación personal.

Por supuesto ten en cuenta de quién viene ese comentario. No es lo mismo que te lo diga una persona que lleva en esto 30 años que uno que lleva 2 meses.

También me gustaría recordaros que los Sociales son siempre en viernes, que son dos al mes (monocromo y color), y que si dudáis de los días en los que nos reunimos, podéis mirarlo en la siguiente url:

http://afgu.org/joomla/index.php?option=com\_content&t ask=view&id=232&Itemid=36

Paúl Rojas

![](_page_28_Picture_15.jpeg)

:¿  $29 - af/$ 

![](_page_29_Picture_0.jpeg)

![](_page_29_Picture_2.jpeg)

![](_page_29_Picture_3.jpeg)

![](_page_29_Picture_4.jpeg)

•

![](_page_29_Picture_6.jpeg)

Javier Ruiz. "Principio"

![](_page_29_Picture_8.jpeg)

![](_page_30_Picture_0.jpeg)

![](_page_30_Picture_1.jpeg)

![](_page_30_Picture_3.jpeg)

Alicia Hernando. "Otoño" Manuel Marcos. "Otoño" Mirian Martínez. "Principio"

José Manuel Alcantara. "Tierra" en la construction de la construction de la Soledad Blas. <sup>a</sup>Luna<sup>a</sup>

![](_page_30_Picture_6.jpeg)

![](_page_30_Picture_7.jpeg)

 $31 - af/C$ 

## En la red

## LAS LICENCIAS CREATIVE COMMONS (CC)

![](_page_31_Picture_2.jpeg)

No cabe duda que, poco a poco, cada vez es más fácil localizar imágenes en Internet. Un buen ejemplo de esto es TinEye (www.tineye.com) . Es un servicio que nos permite localizar en diferentes formatos y tamaños de una misma imagen. Subimos la versión que tenemos nosotros y el buscador se encarga de devolvernos resultados en distintos tamaños, formatos, etc. Todos somos (o deberíamos ser conscientes) del valor de la propiedad intelectual, de los derechos de autor y esas cosas.

Hay un montón de imágenes en Internet que se pueden conseguir bajo licencia "Creative Commons" (http:// es.creativecommons.com) . ¿En qué consiste esto? Pues consiste en que hay mucha gente a la que no le importa compartir sus imágenes con el mundo entero para que sean usadas bajo unas determinadas condiciones. Tú también puedes hacerlo, sólo tienes que decidir bajo qué condiciones quieres compartirlas, y elegir el tipo de licencia.

Hay cuatro condiciones fundamentales, que se pueden combinar para lograr diferentes licencias

Reconocimiento (Attribution): En cualquier explotación de la obra autorizada por la licencia hará falta reconocer la autoría.

No Comercial (Non commercial): La explotación de la obra queda limitada a usos no comerciales.

Sin obras derivadas (No Derivate Works): La autorización para explotar la obra no incluye la transformación para crear una obra derivada.

![](_page_31_Picture_9.jpeg)

Compartir Igual (Share alike): La explotación autorizada incluye la creación de obras derivadas siempre que mantengan la misma licencia al ser divulgadas.

![](_page_32_Picture_1.jpeg)

La explicación de cada una de las licencias la podéis encontrar en: http://es.creativecommons.org/licencia/

Tal y como se indica en el sitio web de Creative Commons España, una vez escogida la licencia, tienes que incluir el logo correspondiente junto con un enlace al código legal, que también está en la web, y listo.

Existen varias formas de encontrar imágenes con licencia CC, pero la más socorrida, probablemente sea: http://search. creativecommons.org

A través de diferentes pestañas, este servicio nos permite buscar contenido CC en diferentes portales de contenido multimedia.

![](_page_32_Picture_133.jpeg)

Ya sabéis. Si sois de los que os apetece compartir vuestras imágenes con los demás, utilizad una licencia CC, que hará este trámite completamente legal y protegerá vuestros derechos. En caso de que seáis de los que las usáis, sed legales y usad imágenes licenciadas CC, respetando el tipo de uso autorizado según la licencia.

iRespetando el trabajo de los demás, conseguiremos que el nuestro sea respetado!

> Alberto P. Veiga www.albertopveiga.com

![](_page_32_Picture_10.jpeg)

## Pinceladas

## **"Usted dispare, que nosotros hacemos el resto"**

Al hilo de una conversación con un conocido, hoy me gustaría hablar un poco sobre el aburrido y trilladísimo tema: "Retocar, sí o no". Adelanto que más que defender una u otra postura, simplemente diré lo que pienso sobre el tema, y que al final se resume en mi forma de trabajar.

Partiendo de la base que el "Ah... pero si está retocada (cara de desilusión) " me parece un tanto pueril (fotográficamente hablando, en el S. XXI, claro) espero no ofender a nadie con los comentarios que vengan a continuación ...

Ya lo dijo Ansel Adams hace casi 100 años. Y es que vaya ... que ya ha llovido desde entonces, y ya él insistía en que el proceso fotográfico se dividía en tres partes, a saber, y para que nos entendamos:

- La Toma: (el momento de apretar el botón)

- El Revelado: (el tratamiento químico del negativo que había sido expuesto a la luz)

- El Positivado (el proceso de plasmar en un papel la imagen del negativo)

Tan importantes eran las tres partes para este señor que, ni más ni menos, escribió tres libros igual de gordos sobre cada una de las tres partes del proceso (su famosa trilogía).

La fotografía "Vd. apriete el botón, que nosotros hacemos el resto" es un invento tan comercial como reciente. Evidentemente, no todos podíamos tener un laboratorio en casa. Por precio, por tiempo... ni por conocimientos. Alguna multinacional pensó: "¿Por qué no se lo damos todo hecho y de paso nos forramos?" Y así surgió el tipo de fotografía "sin retoque", que algunos defienden a capa y espada como el culmen del purismo fotográfico. Incluso para aquellos puristas que disparaban diapositivas, les recuerdo que el aspecto de sus fotografías era muy diferente si disparaban con Velvia o con Sensia (por decir algo) o si los líquidos del laboratorio estaban nuevos o pasados ... o no? Cada tipo de carrete, tanto en color como en BN tiene una reacción diferente a los colores, a la luz. Diferente rango dinámico, diferente grado de contraste, de saturación. ¿Qué es la fotografía "sin retoque"? ¿Existe o ha existido alguna vez en realidad?

Pues bien, en mi opinión, la fotografía plana, tal y como sale de la cámara, es sosa, aburrida, insulsa. Sí. .. así es como se ve un RAW recién salido. Ah? que disparas en JPG? bueno... pues entonces siento desilusionarte, pero tu fotografía ya no es "sin retoque". Por suerte, las cámaras fotográficas ven el mundo en RAW y para dártelo en JPG, realizan una serie de procesos sobre ella: eliminan bits (que pena) realzan algunos colores y amortiguan otros, añaden el contraste que les parece (que pena), o incluso si seleccionas un modo retrato desenfocan un pelín o se cargan el azul de cielo o el verde de las hojas si seleccionas modo paisaje .. . sí, esa es la cruda realidad. Tu cámara se ha tomado la libertad de retocar por tí...  $i$ que te qusta así? eso es otro cantar...

Podría daros más motivos personales a favor de postprocesar una foto, algunos tan evidentes como la diferencia entre el rango dinámico de un ojo humano y un sensor digital, y la necesidad imperiosa de procesar una imagen para que se parezca a lo que nuestro ojo vio en el momento de hacer la foto. Podría ... pero mi justificación es bien distinta.

Cuando hago una foto, fabrico una imagen. La fabrico mentalmente, en mi imaginación. Para mí, el momento de apretar el disparador es sólo el comienzo de un proceso que, con un poco de suerte, me llevará a alcanzar la imagen objetivo que mi imaginación dibujó un segundo antes de que todo comenzara. Cuando abro un RAW, no abro sin rumbo, si no que tengo un norte hacia el que procuro caminar. Unas veces lo consigo y otras, evidentemente, no. Unas lo consigo en diez minutos y otras abriré la imagen 20 veces y empezaré de nuevo hasta conseguirlo o, simplemente, no lo conseguiré, probablemente por no haber hecho esa toma adecuada para conseguir mi imagen...

En cualquier caso, como dije al principio, esto es solo mi opinión, mi humilde opinión. Cualquier otra será, probablemente, tan válida o más que la mía...

Salud... y buenas fotos!

Alberto P. Veiga www.albertopveiga.com

## Técnica fotográfica

## **Blanco y N eg ro con Adobe Photoshop Lightroom**

**Un** artículo de Tomás M. Bogónez - www.gelimages.es

### **Introducción**

La fotografía en blanco y negro es la forma artística más común de representar una imagen, es tan común que inconscientemente la vemos como si fuese la realidad debido a la costumbre de verlas. Sin embargo debemos tener presente que las cosas no son en blanco y negro, sino en color, por tanto cambiar los colores por tonalidades de gris implica un proceso creativo cuyo resultado final dependerá de la visión del fotógrafo.

Las cámaras digitales actuales tienen todas la posibilidad de aplicar algún filtro para convertir a blanco y negro además de poder añadir algún tinte para generar virados. Esta opción está totalmente desaconsejada si lo que se quiere es obtener una fotografía en la que el proceso creativo esté totalmente controlado.

### **Previsualización**

Primero hacemos un cambio rápido a escala de grises para comprobar como aparece la fotografía en blanco y negro. Para ello pulsamos la letra 'V' en el teclado y comparamos las dos imágenes utilizando la opción 'Antes / Después' (Vista > Antes / Después).

Todas las opciones que hay en la barra de menús están también en las opciones de las diferentes paletas del programa. Se puede comenzar la conversión a blanco y negro desde las paletas 'Básicos' y 'HSL / Color / Escala de Grises'.

Cualquiera de los modos indicados producen el mismo re-

Existen muchas aplicaciones, y opciones dentro de cada una de ellas, para convertir una imagen a blanco y negro. En este artículo lo voy a hacer utilizando Adobe Photoshop Lightroom.

Las imágenes con las que trabajo habitualmente están todas en formato RAW, considero que es la mejor opción para procesar fotografías, ya que es el formato menos manipulado de todos los posibles que podemos conseguir con nuestra cámara digital. Los que utilicen Photoshop como programa de edición tendrán el plugin Adobe Camera Raw (ACR) para las imágenes en formato RAW. Las explicaciones de este artículo son perfectamente válidas para este plugin, únicamente variarán las capturas de pantalla en cuanto a su aspecto, pero no en cuanto a sus valores

![](_page_34_Picture_12.jpeg)

y opciones fundamentales. Comparación inicial de la imagen en color y blanco y negro. (Vista> Antes I Después)

sultado: un cambio de los valores de luminancia por tonalidades de gris con el ajuste automático definido por defecto en el programa. Los valores de este ajuste para la fotografía de la página anterior se pueden ver en la imagen 1. Dependiendo de la fotografía los ajustes pueden variar ligeramente de una a otra dentro del rango mostrado.

Una vez visto el cambio habitualmente suelo hacer una copia virtual de la fotografía (Fotografía> Crear copia virtual). Esta opción me permite realizar los cambios, las modificaciones y ajustes que crea conveniente sin que aumente considerablemente el tamaño del archivo y sin que los cambios sean destructivos (ninguno de los cambios que se hagan en Lightroom es destructivo, todos se almacenan en la paleta 'Historia' como texto en la base de datos permaneciendo el archivo original tal como se tomó). **En** algunas ocasiones es conveniente

crear más de una copia virtual, y aplicar cambios diferentes en ellas para poder compararlas, lo que nos da la ventaja de tener varias versiones simultáneamente de la misma fotografía para elegir la que más se ajuste a nuestra percepción de la escena fotografiada.

Tanto las copias virtuales, como la conversión a escala de grises por defecto pulsando la tecla 'V', se pueden realizar desde cualquiera de las opciones de trabajo 'Biblioteca' o 'Revelar'. Aunque en alguna ocasión puede ser más rápido utilizar los controles de ajustes básicos de la paleta 'revelado rápido' de la opción 'Biblioteca', yo personalmente no los utilizo, prefiero entrar en la opción 'Revelar' y desde ahí realizar todo el procesado de la fotografía.

![](_page_35_Figure_4.jpeg)

![](_page_35_Figure_5.jpeg)

#### Imagen 1

La mezcla de escala de grises automática puede variar ligeramente de una fotografía a otra aunque los valores de ajuste se mantengan aproximadamente en el rango que muestra esta captura de pantalla.

fuertemente el sol. Al hacer la toma podría haber bajado la exposición para evitar que la pared estuviera sobreexpuesta, pero habría limitado mucho la información de las sombras.

Deliberadamente sobreexpongo las altas luces en la toma entre 1 y 1,5 puntos para tener una captura 'hacia la derecha' y ganar información en la zona de las sombras. Puedo hacer esto porque tengo la seguridad de que con esta sobreexposición y disparando en RAW los valores de las luces no estarán reventados, a pesar de que en la cámara la información del histograma me indique lo contrario. Durante el procesado puedo recuperar fácilmente la información de las altas luces además, de como he dicho anteriormente, gano información y por tanto calidad en las sombras.

#### **Ajustes básicos**

A partir de este momento todos los ajustes los haré sobre la copia virtual. Biblioteca | Revelar | Proyección | Imprimir | Web

**En** la paleta 'Básicos' bajo la exposición un punto y aumento la recuperación de luces

Como en todos los trabajos lo primero que hago es comprobar los valores de niveles, exposición, temperatura, etc, es decir todos los valores que hay en la paleta 'Básicos', apoyándome en la representación de la imagen del histograma. Según esto observo que hay una línea a la derecha del histograma que me indica que hay zonas quemadas en la fotografía, compruebo que efectivamente las luces quemadas corresponden con la zona de la fachada del edificio donde daba

hasta 60, con lo cual consigo que las zonas quemadas se recuperen. Como estas acciones han bajado la luminosidad general, esta la subo poniendo el control de brillo en +75. Estos simples ajustes me proporcionan una imagen bastante contrastada y que podría valer, pero voy a continuar haciendo unos ajustes más localizados.

**En** la imagen 2 aparecen la fotografía convertida automáticamente a blanco y negro con los primeros ajustes de niveles que he aplicado, la paleta 'Básicos' con dichos ajustes y los

![](_page_36_Picture_0.jpeg)

![](_page_36_Picture_1.jpeg)

#### Imagen 2

Aspecto de la fotografía después de aplicar los primeros ajustes. Estos son los que aparecen en la paleta 'Básicos'.

Los dos histogramas corresponden a la imagen antes y después de aplicar los ajustes.

histogramas de antes y después de los ajustes.

#### **Ajuste selectivo por colores**

La paleta 'HSL / Color / Escala de grises' dispone de ocho deslizadores que permiten ajustar la luminosidad de la imagen en función de los valores de color del original. Estos deslizadores actúan sobre los colores primarios Rojo, Verde y Azul y sobre los Cian, Magenta y Amarillo además de los compuestos Naranja y Púrpura.

Muchas zonas de la imagen se van a ver afectadas por más de un color, en muy pocos casos el ajuste de un color concreto afectará a una única zona. Por ejemplo, la fachada de la casa es amarillo anaranjada y las hojas de los árboles tienen verde y amarillo, por lo que los ajustes se van a solapar unos con otros y habrá que hacer varios repasos hasta llegar a la posición que se adecue a nuestra visión de la fotografia.

En esta fotografía el peso principal lo tiene el amarillo y verde por un lado y el azul por otro, el rojo solo está presente

como una anécdota en los pocos ladrillos que quedan en la ventana superior de la fachada, los magenta tampoco tienen mucha influencia. El naranja está presente en los líquenes de las cortezas de los árboles y forma parte del compuesto de la fachada.

Voy a empezar fijando a priori los valores de azul, amarillo y verde. Lo que pretendo es que el cielo se oscurezca algo y contraste con las hojas de los árboles que sirven de marco a la fachada, en la cual quiero profundizar las sombras sobre ella.

Pongo el valor de la luminosidad del cielo a -59. Como en todos lo ajustes que se hacen con los programas de edición de imágenes estos no deben ser exagerados, aunque antes de decidir el valor final de un ajuste en concreto a veces es interesante ver los valores extremos para comprobar el efecto máximo que se puede aplicar. En este caso el valor azul en su valor mínimo produce unos halos desagradables en el contorno de las hojas contra el cielo, por lo que de momento

![](_page_37_Figure_0.jpeg)

lo dejo en una posición intermedia porque además tampoco pretendo oscurecer el cielo excesivamente. La configuración de los primeros ajustes hechos sobre la imagen se muestran en la Imagen 3.

Como dije anteriormente hay que ser prudentes con los valores máximos, en muchas ocasiones llevar los deslizadores a posiciones extremas puede generar ruido, artefactos y distorsiones en forma de bandas, que a veces si no se tiene cuidado pueden pasar desapercibidas, por eso es muy importante que se analicen los efectos haciendo un zoom de 1:10 de 2:1 . La imagen 4 corresponde a una zona ampliada al 200% de los árboles de la derecha en la que se pueden apreciar la distorsión en forma de puzzle al haber llevado a su valor mínimo el valor amarillo. Otra opción de ajuste basada en los colores consiste en actuar directamente sobre la imagen, para ello hay que hacer clic en el botón situado en la parte superior izquierda de la paleta 'HSL / Color / Escala de grises' y moverse por la zona de la imagen que se quiera modificar con el botón del ratón pulsado. Esta opción puede

ser más precisa en ciertas zonas y en cualquier caso forma parte de la elección del método de trabajo.

### **Ajuste por zonas**

Además del ajuste de luminancia en función del color original, es posible realizar ajustes localizados en zonas

![](_page_37_Picture_8.jpeg)

concretas de la imagen utilizando el pincel de ajuste o la herramienta de degradado. Estas herramientas están debajo de la paleta del histograma. Selecciono la herramienta pincel para modificar localmente la fachada de la casa, esta herramienta tiene forma circular y permite ajustar el tamaño, la intensidad del efecto, el degradado de los bordes y aplicar una máscara automática simultáneamente. Con el botón del ratón pulsado voy pintando sobre la fachada del edificio, el problema es que no se ve la zona en la que se está pintando

> y esto puede dar lugar a errores, aunque la máscara automática es una gran ayuda y aísla las zonas en las que hay cambios importantes de contraste no es suficiente para tener un control sobre la zona que se quiere modificar. Después de pasar el pincel se puede comprobar lo que se ha seleccionado colocando el puntero del ratón sobre el punto que se crea al iniciar la herramienta, con esto la zona sobre la que se ha pasado el pincel se colorea con un tono rojo más o menos intenso según el flujo aplicado. Este modo de trabajo es realmente

#### Imagen 4

Detalle al 200%. Artefacto puzzle en el tronco del árbol generado por el valor mínimo del deslizador amarillo.

![](_page_37_Picture_13.jpeg)

(O U e u *:Q)* 

incómodo y cuando se utiliza en una gran superficie el tiempo que tarda en aparecer la zona coloreada es muy largo. La imagen 5 muestra la zona de la fachada con la selección hecha y coloreada, nótese como hay partes que no se han incluido y otras que no deberían haberse incluido.

Para hacer más operativa esta herramienta y ver más rápidamente las zonas que se están seleccionando aconsejo que en la ventana de ajustes que aparece al activar la herramienta, se ajuste el valor de exposición a un valor casi extremo, así según se va pintando con el pincel se van oscureciendo o aclarando los trazos del pincel y se puede ver inmediatamente las partes que se están incluyendo en los ajustes. Una vez que se ha terminado de pintar, se reajusta el nivel de exposición al valor de origen y se aplican los ajustes posteriores que sean necesarios.

Para ajustar esta fotografía he creado dos zonas con el pincel, una para la fachada y otra para aclarar ligeramente los troncos de los árboles que se habían oscurecido excesivamente con los ajustes de color iniciales, los valores de esos dos ajustes pueden verse en las capturas de pantalla de la página siguiente.

Dentro del ajuste por zonas hay otra opción que puede uti-

#### Imagen 5

Situando el cursor sin pulsarlo sobre la marca de inicio, aparece coloreada la zona sobre la que se ha pasado el pincel.

![](_page_38_Picture_6.jpeg)

lizarse para mejorar el aspecto de la fotografía , es la herramienta de degradado. El funcionamiento de esta herramienta es siempre lineal, se puede aplicar en cualquier sentido pero el ancho que ocupa es siempre el de la imagen completa. Es lo más parecido a poner un filtro de degradado delante del objetivo.

La ventaja de este filtro de degradado es que se puede modificar la amplitud de su efecto variando la distancia entre los extremos. En la fotografía de la izquierda de la imagen 6 se ha aplicado un filtro azul desde arriba hacia abajo ocupando toda la fotografía, el efecto es muy intenso en la parte superior y muy poco en la parte inferior, el centro del degradado está en el centro de la imagen. La fotografía de la derecha tiene un degradado que oscurece solamente la parte inferior ya que la distancia entre los extremos es muy estrecha y el degradado va en el sentido de abajo hacia arriba, por lo que prácticamente solo afecta a la parte de suelo que hay en primer término. Las opciones que se pueden aplicar a la zona degradada son las mismas que hay en el pincel de ajuste: Exposición, Brillo, Contraste, Saturación, Claridad, Enfoque y Color.

Se pueden combinar ambas herramientas tantas veces como sea necesario en cualquier parte de la fotografía.

#### Imagen 6

![](_page_38_Picture_11.jpeg)

Estas líneas indican el principio y el fin del área de acción del degradado.

![](_page_39_Picture_0.jpeg)

![](_page_39_Figure_1.jpeg)

*A* 

B

![](_page_39_Figure_2.jpeg)

![](_page_39_Figure_3.jpeg)

Las tres capturas de pantalla corresponden a los ajustes finales.

- A Ajuste de luminancia.
- B Ajuste con el pincel de la fachada
- e -Ajuste con el pincel de parte de los troncos.

Imagen terminada después de los ajustes realizados para este artículo. Molino de agua en Aranzueque, Guadalajara

## **Porfolio**

![](_page_40_Picture_1.jpeg)

### **MADRID, desde el corazón**

El título no es una metáfora, solo describe una realidad. Transitaba por Madrid a la caza de la foto y la primera vez que me echaba a la cara el 70/200 -ya sabéis, de blanco reluciente-, el modelo se me encabritó. No disparé para evitar males mayores. Un rato después, mientras visitaba una exposición de Photo España, percibi que en las sucesivas salas me encontraba siempre con el mismo guardia jurado; intrigado decidí observarlo a la vez que el lo hacía conmigo. Me sentí acosado como si fuera un cuatrero de fotos. Creedme, la exposición estaba llena de gente y alguno disparaba su compacta sin remilgos . Yo llevaba ni cámara dentro de la mochila y a la espalda, pero solo me perseguía a mí. Al salir le agradecí su desmesurado celo por la seguridad de la sala espetándole a la cara que con su acoso no me había dejado ver tranquilo la exposición. Más tarde disparé a la manta de un ilegal, que al notar el rebote del espejo se me encaró agresivamente y tuve enviar la imagen a la papelera bajo su supervisión.

Mi frustracíón había crecido tanto como mi ansiedad fotográfica. Para evitar tumbarme en el diván del psiquiatra decidí cambiar de táctica. Me coloqué la mochila en el pecho y sobre ella la cámara a la altura del corazón y desde ahí, como un "Iomógrafo" más, iba pulsando el disparador de cable a la vez que mis ojos encuadraban una imagen. Y estas imágenes son parte del resultado.

![](_page_40_Picture_5.jpeg)

¿Que me limpias?

 $-\frac{c}{d}$ 

![](_page_41_Picture_0.jpeg)

![](_page_42_Picture_0.jpeg)

Café Irlandes

La fotografía se ha universalizado, es verdad, y cualquiera puede disparar su compacta, pero ojito con sacar la réflex. Tendremos que ir en manada disfrazados de japoneses o marcharnos a países donde las gentes todavía son felices cuando los retratan.

Las fotografías a lo Ortiz Echagüe, Alfonso, etc., parecen reservadas a unos pocos y no creo que los elegidos sean capaces fotografiar todo. Hasta ahora la historia la han escrito en imágenes millones de fotógrafos y tiene que seguir siendo así, porque lo contrario acabará con la historia.

Roberto Zaldívar (EFIAP-ACEF)

Vicepresidente de la Agrupación Fotográfica de La Rioja

Presidente de la **FAFE** (Federación de Agrupaciones Fotográficas del Ebro)

![](_page_43_Picture_0.jpeg)

**Chucherias** 

![](_page_44_Picture_0.jpeg)

Fusil *y* Guitarra

![](_page_45_Picture_0.jpeg)

Santeria Wilagros SUE  $G<sup>3</sup>$ 

Santeria

Pintor

![](_page_46_Picture_0.jpeg)

Limpiabotas

![](_page_47_Picture_0.jpeg)

Quijote cabreao y sin pedestal

COPICOMO COLOREGIO VIDEOS DE CEREMONIAS Y HOMENAJES - REVELADO EN 1 HORA MATERIAL FOTOGRAFICO - VIDEO CLUB - REGALOS<br> **GUADALAJARA** 

Miguel Fluiters, 17 Teléfono 949 21 3565

P.º Fdez. Iparraguirre, 17 Teléfono 949 23 13 27 Hnos. Fernández Galiano, 5 Teléfono 949 21 7817

**Fotografía y Vídeo** 

## Biblioteca

![](_page_48_Picture_1.jpeg)

Igual que en el boletín anterior y queriendo agrupar en esta sección no sólo los últimos libros adquiridos por la AFGU, sino también narrar algo sobre fotografía o fotógrafos, os recomiendo la autobiografía de Gisele Freund, titulada: "El mundo y mi cámara".

Está considerada como una persona verdaderamente obsesionada por dejar constancia con su cámara de todo lo que veía y lo que vivía.

En él narra la historia de su vida cuando siendo estudiante huye de Berlín

-su ciudad natal- en el momento en que Hitler toma el poder; y con su cámara y sus imágenes, decide que el resto del mundo debe conocer lo que estaba ocurriendo allí.

Estudia sociología en la Sorbona, y elige como tema de su tesis "La historia de la fotografía en el siglo XIX". Dicha tesis la basa en la influencia de la fotografía en la mediana burguesía como la forma más barata para darse a conocer a los demás y así ascender políticamente.

Como muchos de nosotros, transformó su cuarto de aseo en un laboratorio fotográfico, y decidió aprender por su cuenta la parte "práctica de la fotografía", no solo la parte histórica de su tesis. No había aprendido el oficio en ninguna escuela, y se limita a seguir el slogan de los fabricantes de cámaras: "Apriete el botón y nosotros hacemos el resto".

Un día caminando por la ciudad, se encuentra con la imagen de un cadáver que están sacando del río, sin pensárselo saca su cámara e inmortaliza el momento: es su primer paso hacia la fotografía profesional.

Su reputación se extendió en su barrio, hizo retratos a tenderos, vecinos, soldados, etc... y en la mayoría de los casos, tenía que convencer a sus retratados y tranquilizarlos porque ellos mismos reconocían que posaban asustados delante de la cámara.

Sorprendida por una enfermedad tiene que viajar a la montaña y hace retratos de escenas de invierno en la montaña, en vez de verano en la playa, para venderlas como recuerdo de turistas.

Pero su verdadero auge fotográfico surge cuando conoce atraída por la literatura, a las propietarias de dos librerías que reunían de vez en cuando a lo más selecto de la literatura de la época, invitada por las mismas tiene la oportunidad de fotografiar entre otros a: James Joyce, Virginia Wolf, Malraux, Sastre, Simone de Beauvoir, etc... y a artistas como Matisse, Diego Rivera, Frida Kahlo, etc: de esta manera, acudiendo a dichas reuniones, no sólo va enriqueciéndose del valor literario de cada uno sino que aprovecha y va captando instantáneas de dichos personajes, retratos en los que deja plasmado no solo el rostro del retratado sino que pretende que por medio de sus ropas, objetos personales, etc se conozca mejor a la persona como tal.

También ha publicado "La fotografía como documento social (Photographie et Societé, 1974)"en el que nos narra la historia sociológica, política y artística de la Fotografía, desde sus precursores hasta nuestros días. Gloria Márquez

Libros que pasan a formar parte de nuestra biblioteca:

- "Soldados" de Carlos de Andrés
- "San Juan 1997" de Carlos de Andrés
- "Banyoles" deTino Soriano

- "Mont. Imatges de muntanya i natura" del Centro Excursionista de Lloret de Mar

- "Memoria y Modernidad. Fotografía y Fotógrafos del siglo XX en Castilla-La Mancha" Editado por Caja Castilla-La Mancha

- Editorial La Fabrica (Colección Photobolsillo): Francesc Catalá-Roca, David Jiménez, Alberto García-Alix.

## -Apuntes de historia

## **Año 1963**

En marzo de este año se aprueba por unanimidad la confección del Reglamento por el que se regirá el uso del laboratorio y será en julio cuando vea la luz y se transcriba en acta literalmente. Aparte de las normas de uso común relativas a cuidados y responsabilidades podemos destacar: - La obligatoriedad de ser socio de número y estar al corriente de pago. - Las tarifas: de las 8 h. a las 20 h. 1,00 Ptas. la hora. De las 20 h. a las 24 h. 3,00 Ptas. la hora. - Los armarios instalados tienen un coste al año de 100 y 125 Pts. según tamaño. -PROHIBICIONES: Hacer uso comercial, tanto parcial como total de estas instalaciones, emplear soluciones que contengan sulfuro de sodio u otros ingredientes nocivos.

También se pone a disposición de los socios en alquiler el proyector, el cual será entregado "previo pago de su importe, pero no le será entregada la lámpara del mismo ya que su duración es escasa y su coste es elevado."

En cuanto a la vida económica de la agrupación y partiendo del balance del ejercicio anterior, en el cual se refleja en el activo el valor del inventario (28.044,50 Ptas.), la deuda pendiente (470 Ptas.) y el dinero en metálico (3.934,46 Ptas.), mostrando un pasivo de 1.625 Ptas. ; se producen adquisiciones de material para el laboratorio, la renovación del proyector de diapositivas mediante la venta del anterior y compra de trofeos.

Además, y debido a la subida de precios del 30% en Artes Gráficas, que repercute directamente en la publicación del boletín, se acuerda por unanimidad escribir a los anunciantes para informarles de la subida del precio de los anuncios en un 30%.

Este año se introduce el merchandising al aprobar por unanimidad la confección de dos o tres docenas de insignias alusivas a nuestra agrupación, insignias que estarán a disposición de los socios previo pago de su importe.

En lo referente a la Junta Directiva, toca renovar al Secretario, Tesorero y dos vocales, los cuales son reelegidos por unanimidad, quedando la junta como estaba. Sin embargo es cesado en su cargo, a propuesta de un socio, el vocal de ex-Este año se introduce el merchandising al aprobar por<br>
unanimidad la confección de dos o tres docenas de insignias<br>
alusivas a nuestra agrupación, insignias que estarán a dispo-<br>
sición de los socios previo pago de su impo demostrado hacia la Agrupación", la vacante fue cubierta de forma unánime y mediante votación.

En el apartado social se produce el alta de nuevos socios y entre éstas la de hijos de socios que aseguran la continuidad de la agrupación. Por contra la Junta Directiva se ve obligada a aprobar la baja motivada de un socio, solicitada a la misma por palabras ofensivas e insultantes contra la Agrupación y su Junta Directiva, dichas en sitio publico y habiendo sido testigo presencial el Tesorero

La agrupación viene realizando un colección de diapositivas sobre la provincia, para lo cual se propone la compra de un "flax" para la realización de interiores, no pudiéndose llevar cabo por carecer de fondos y dejándolo para más adelante, ya que en caso de urgencia nos podría ser prestado. En cuanto a la colección de diapositivas se recibe un oficio de información y turismo, donde se ofrecen para colaborar en la ampliación de la misma aportándonos medios económicos para su consecución.

En diciembre se aprueban las bases de los concursillos sociales con la novedad de la creación de la sección de color.

En la asamblea general se vuelve a incidir en la compra de un proyector de cine, que aunque despierta interés, se observa su dificultad por "la escasez de nuestras arcas" y " el desinterés de algunos de nuestros socios".

Fernando Rincón Castaño

lorge Vilaseca Parramón VIII Concurso Nacional Retrato de García" Premio de Honor

![](_page_49_Picture_15.jpeg)

![](_page_50_Picture_204.jpeg)

Domingo 10 \* 21 h. Ultimo día para visitar la exposición de las obras premiadas y seleccionadas del Concurso de Ferias y Fiestas Guadalajara 2009 Sala de Exposiciones TEATRO BUERO VALLEJO Lunes 11 \* 20 h. Comienza el curso de Iniciación a la Fotografía a cargo de Enrique Jorreto Ledesma. Todos los lunes hasta el 15 de marzo de 20 h a 21..30 h. Martes 12 \* 20 h. Comienza el curso de Iniciación a la Fotografía E de Tedro San Andrés. Todos los martes<br>
hasta el 16 de marzo de 20 h a 21.,30 h.<br>
Un comienza el curso de Laboratorio Digital a cargo hasta el 16 de marzo de 20 h a 21.,30 h. Jueves 14 \* 20 h. Comienza el curso de Laboratorio Digital a cargo de Juan Carlos Aragonés. Todos los jueves hasta el18 de marzo de 20 h a 21 .,30 h. Viernes 15 \* 20 h. Social Monocromo "Humor" Viernes 15 Apertura periodo presentación de candidaturas a la Junta Directiva de la af/G con sus respectivos programas (Art. 6 Estatutos Sociales) Hasta el 31 de enero

Viernes 29 \* 20 h. Social Color "Naturaleza humana"

La A.FG. no se hace responsable ni se identifica con las opiniones que sus colaboradores expresan a través de 105 trabajos *y* artículos publicados. Prohibido reproducir total o parcialmente el con tenido de esta publicación sin el permiso de la Agrupación.

**Agrupación Fotográfica de**  G U A D A L A J A R A

![](_page_51_Picture_0.jpeg)

## Mira ... y verás.

La belleza está ahí fuera. a un paso de tus ojos. Está en la calle. Está en algunos edificios. Está en lo que Alvargómez construye para ti. Estamos cerca. Llámanos.

![](_page_51_Picture_3.jpeg)

TOOM LENS EF 28-135mm 7.9.50

C/ Montemar, 1 • 19001 GUADALAJARA • Telf.: 949 24 70 92 • Fax: 949 24 73 08 comercial@proyectoalvargomez.com • www.alvargomez.com Biblioteca Virtual de Castilla-La Mancha. Agrupación fotográfica de Guadalajara. 1/2010.